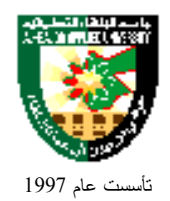

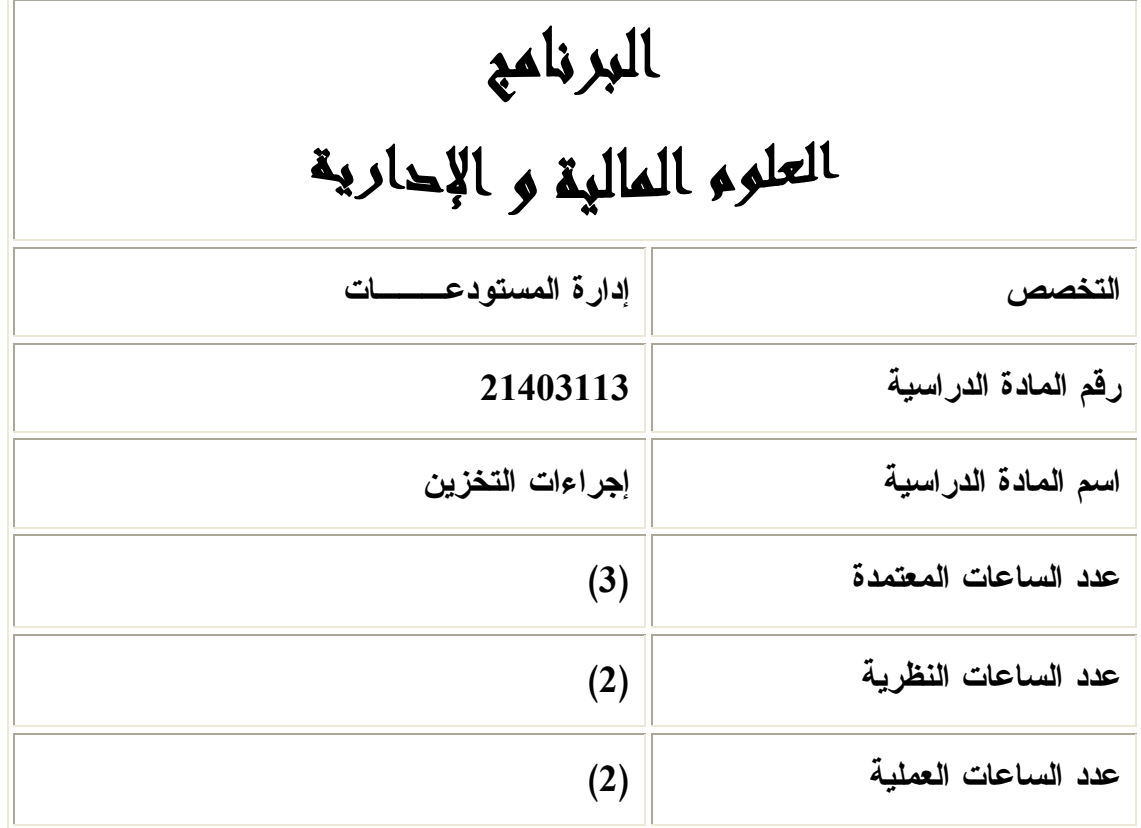

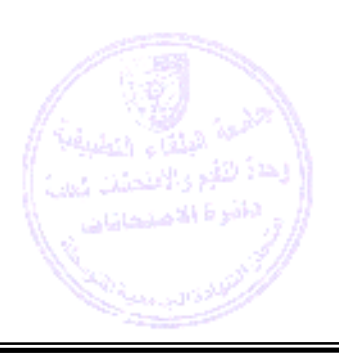

=

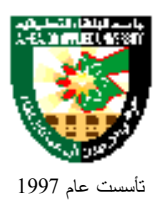

**وصف المادة الدراسية :**

 الخزن و أهدافة ، أنواع المخازن، تنظيم المستودعات ا لمركزية واللامركزية، التكديس، واجبات جهازا لمستودع، طرق خزن وتبويب وتصنيف المواد، قيود المستودعات،أنواع النماذج والليدجرات وحفظ المستندات.

**أهداف المادة الدراسية :**

**بعد دراسة هذه المادة يتوقع من الطالب أن يكون قادراً على تحقيق الأهداف التالية:**

- .1 تعريف الطالب بأهمية التخزين وأهدافه .
	- .2 تعريف الطالب بكيفية تنظيم المستودع .
- .3 تعريف الطالب بواجبات أمناء المستودعات .
- .4 تعريف الطالب بطرق تخزين المواد والمعدات .
- .5 تعريف الطالب بطرق تبويب المواد وتمييزها وترميزها .
- .6 تعريف الطالب بكيفية استخدام النماذج والسجلات المخزونة بالطرق الحديثة .

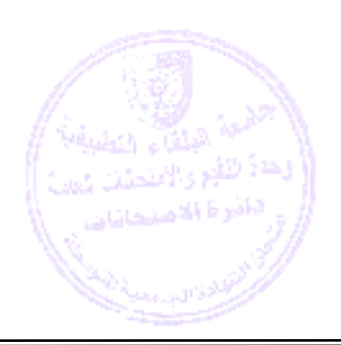

# É Ş تأسست عام 1997

# Al-Balqa' Applied University

## جامعة البلقاء التطبيقية

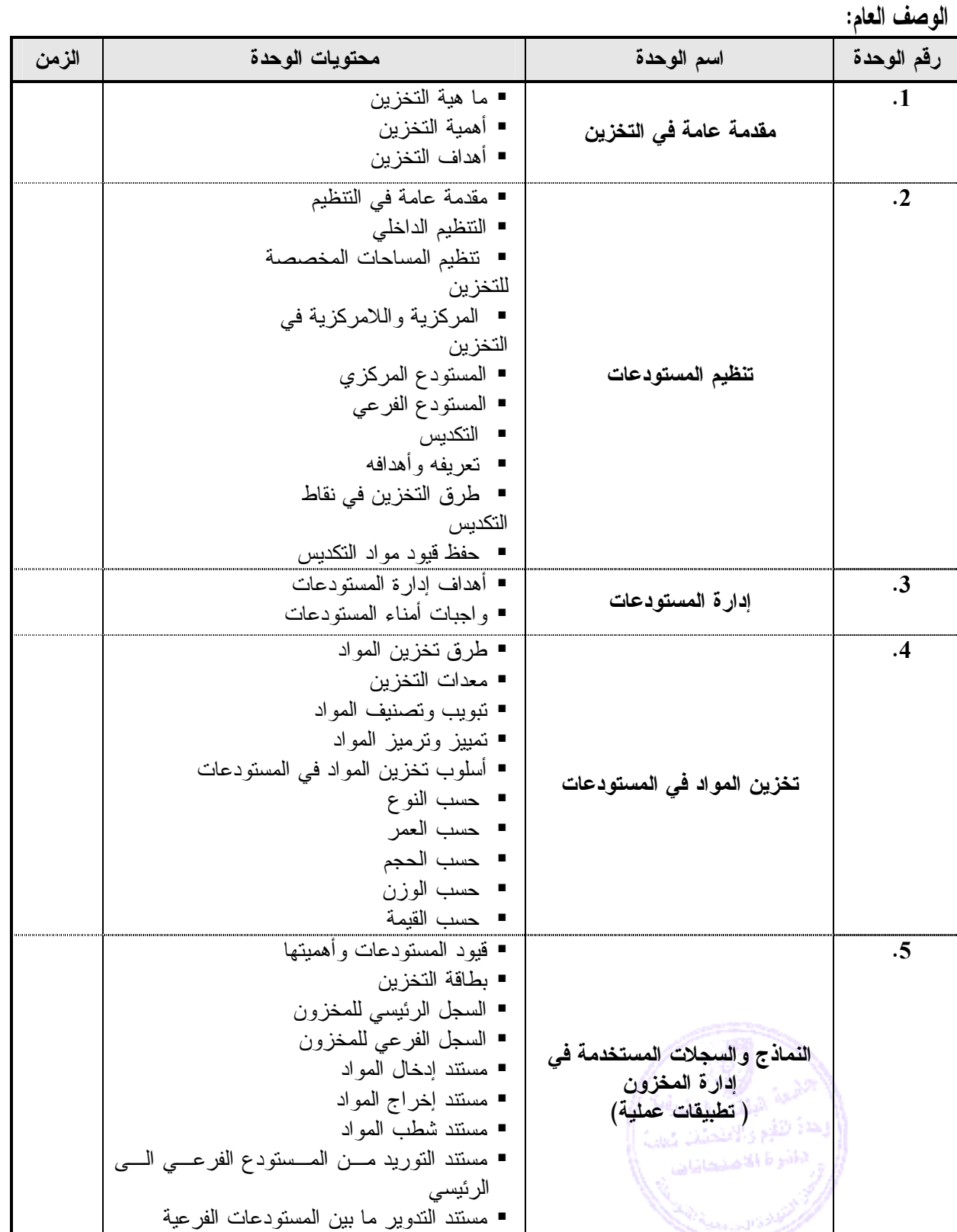

**تطبق هذه الخطة الدراسية اعتباراً من بداية العام الجامعي 2009/2008**

 $=$ 

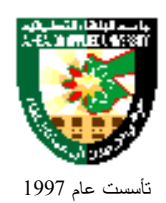

### **طرق التقييم المستخدمة :**

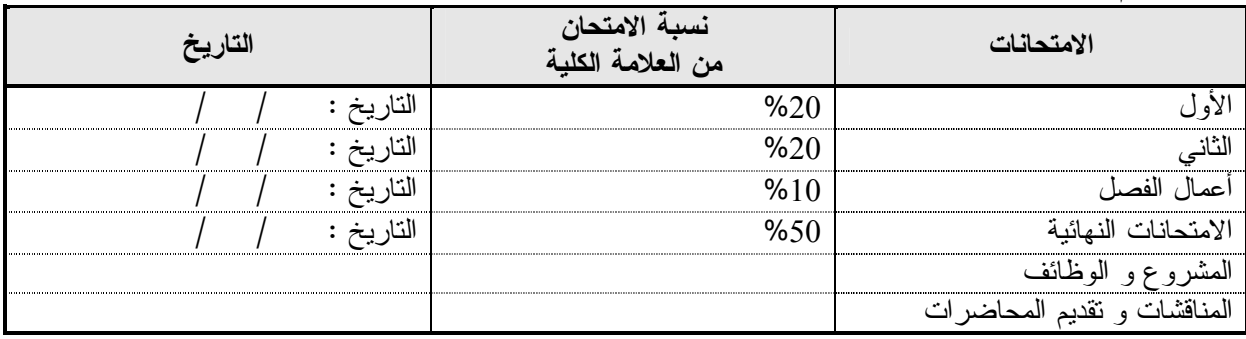

#### **طرق التدريس :**

يحدد عضو هيئة التدريس الطريقة المستخدمة من خلال(محاضرة، عرض، مناقشات، مختبرات ).

### **الكتب و المراجع :**

**.1** اجراءات التخزين ، محمد محيلان، دار صفاء للنشر والتوزيع –عمان 2002

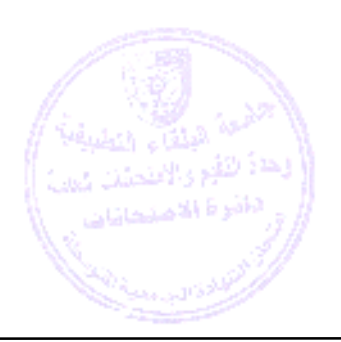

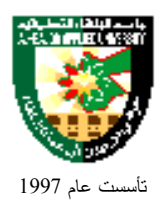

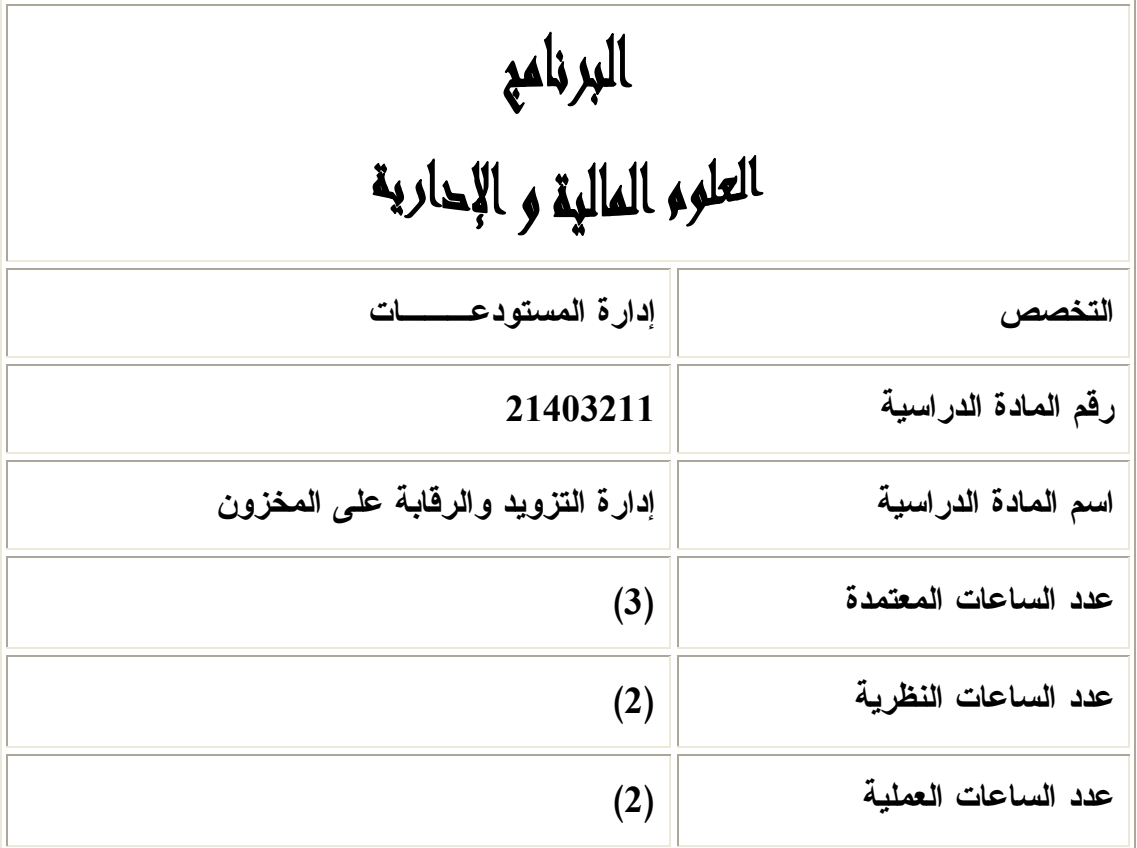

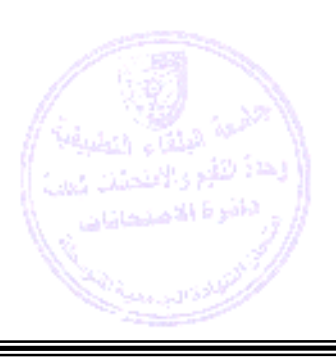

=

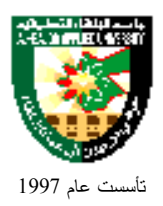

**وصف المادة الدراسية :**

 مفهوم التزويد وأهميته، علاقة التزويد مع الإدارات المختلفة، مراحل التزويد مصادر التزويد طرق احتـساب حـدود التزويد،المحاسبة والاستلام والشحن والإعادة، لجان الاستلام، برامج المساعدات الأجنبية، إبرام العقود، إجراءات رفع الطلبيات، أنظمة التزويد الأجنبية المتلفة . الرقابة على المخزون وأهدافها، ومساوئ التخزين بالزيادة والنقص، الرقابة على المخزون من حيث الكمية والنوعية، الجرد وإجراءات الجرد، دور الاستلام والتسليم، مراقبة المخزون ، أهميـة مراقبة المخزون، ووسائل وطرق مراقبة المخزون .

**أهداف المادة الدراسية :**

**بعد دراسة هذه المادة يتوقع من الطالب أن يكون قادراً على تحقيق الأهداف التالية:**

- .1 التعرف على مفهوم التزويد .
- .2 التعرف على نظام التزويد ومراحله المختلفة .
- .3 التعرف على مصادر التزويد المحلية والأجنبية .
	- .4 التعرف على كيفية احتساب حدود التزويد .
	- .5 التعرف على برنامج المساعدات المختلفة .
		- .6 التعرف على أنظمة التزويد الأجنبية .
- 7. تعريف الطالب بكيفية مراقبة المواد حسب عمرها وحركتها وأرصدتها.
- .8 تعريف الطالب بمفهوم الجرد وأنواعه ومتطلباته وإجراءات وكيفية معالجة التفاوت .
	- .9 تعريف الطالب بدور الاستلام والتسليم من حيث أسبابه ومستنداته وإجراءاته .

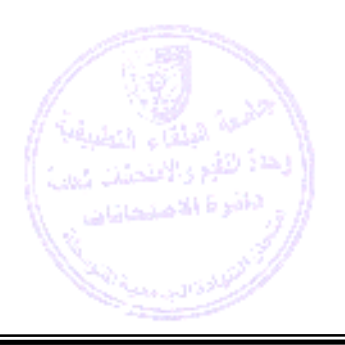

### .<br>Ekonomia É Ş تأسست عام 1997

# جامعة البلقاء التطبيقية

### **الوصف العام :**

 $=$ 

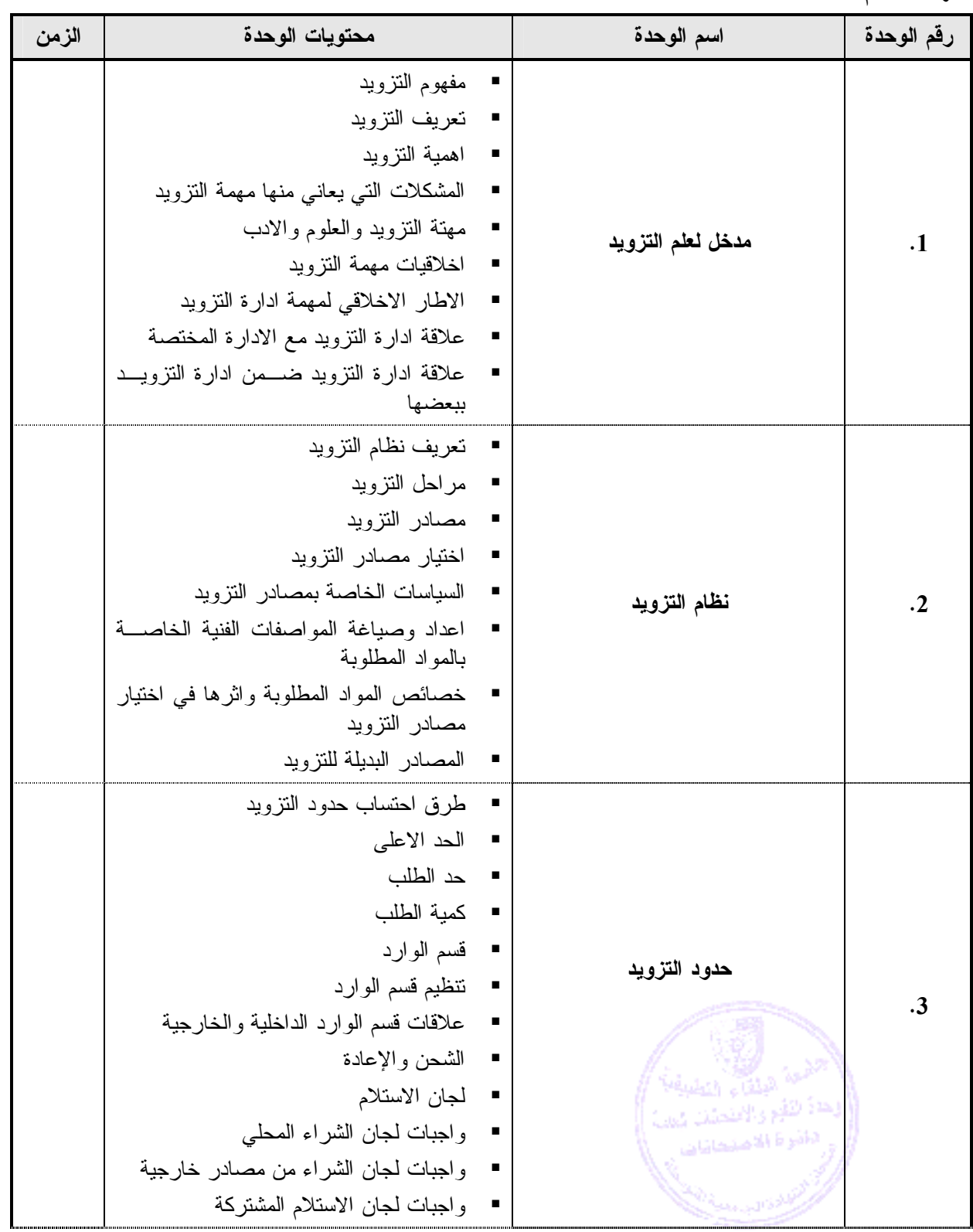

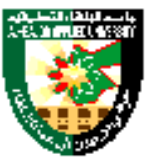

## جامعة البلقاء التطبيقية

تأسست عام 1997

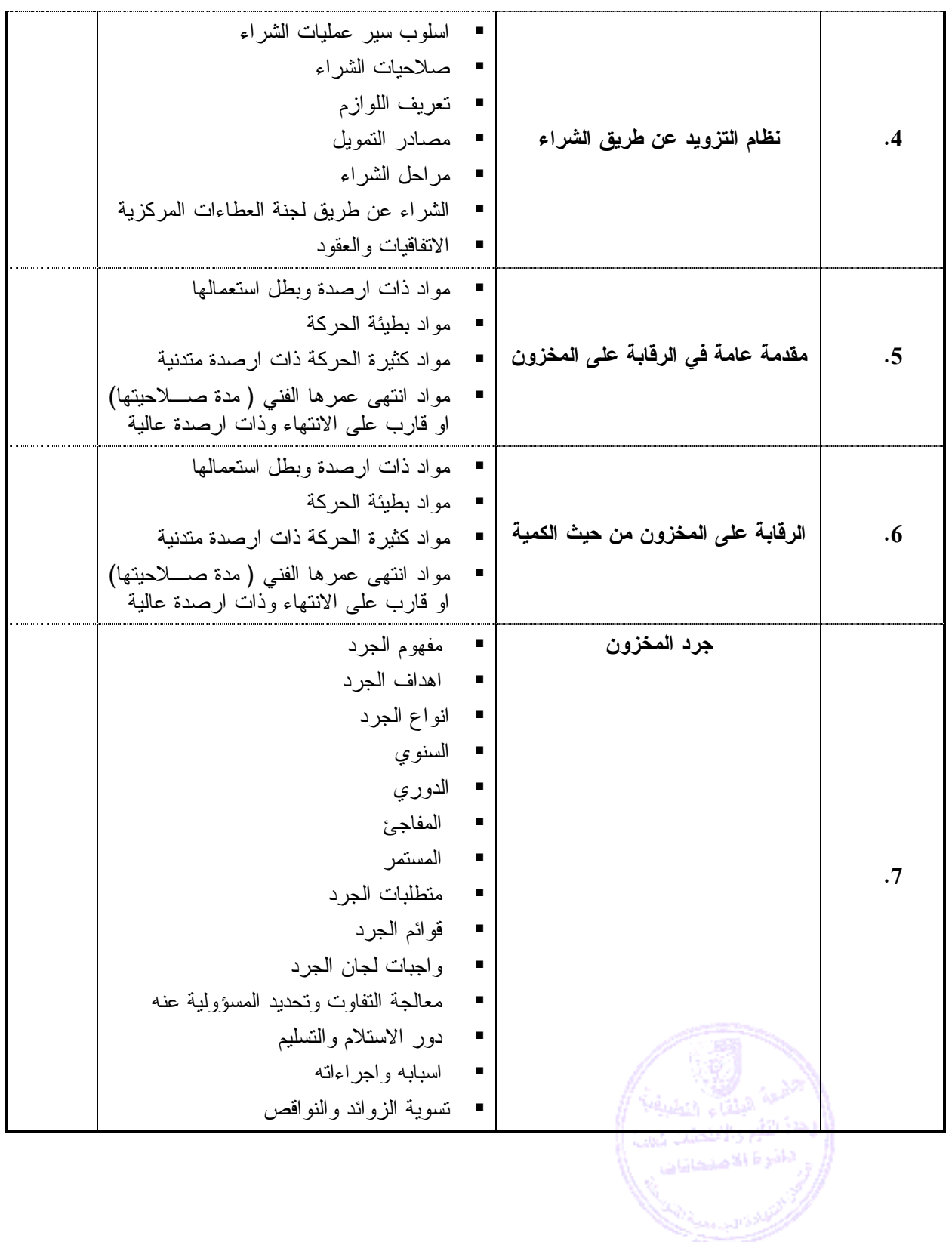

**تطبق هذه الخطة الدراسية اعتباراً من بداية العام الجامعي 2009/2008**

 $=$ 

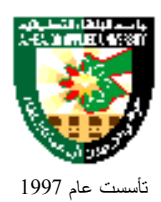

### **طرق التقييم المستخدمة :**

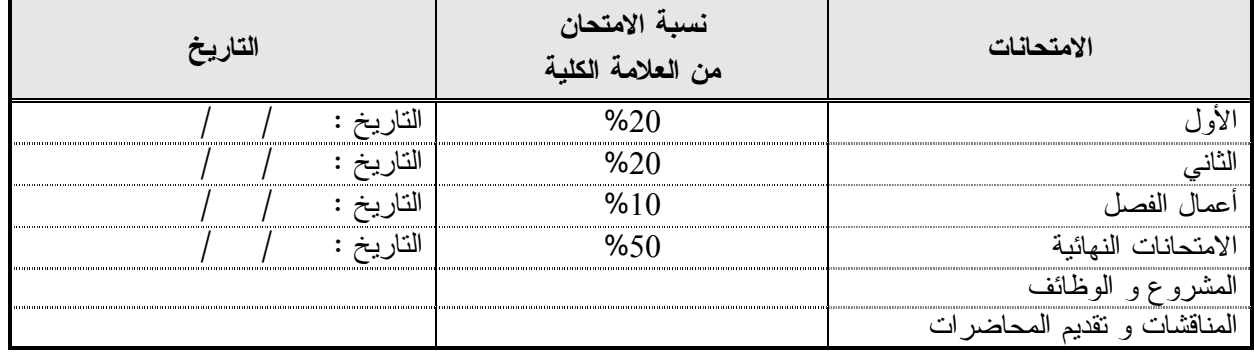

**طرق التدريس :**

 يحدد عضو هيئة التدريس الطريقة المستخدمة من خلال(محاضرة، عرض، مناقشات، مختبرات ). **الكتب و المراجع :**

.1 كراسة ادارة التزويد والرقابة على المخزون – 2004

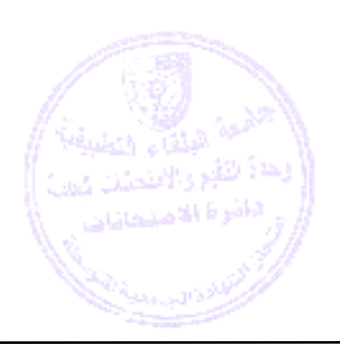

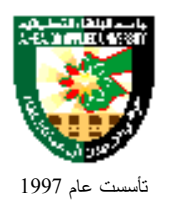

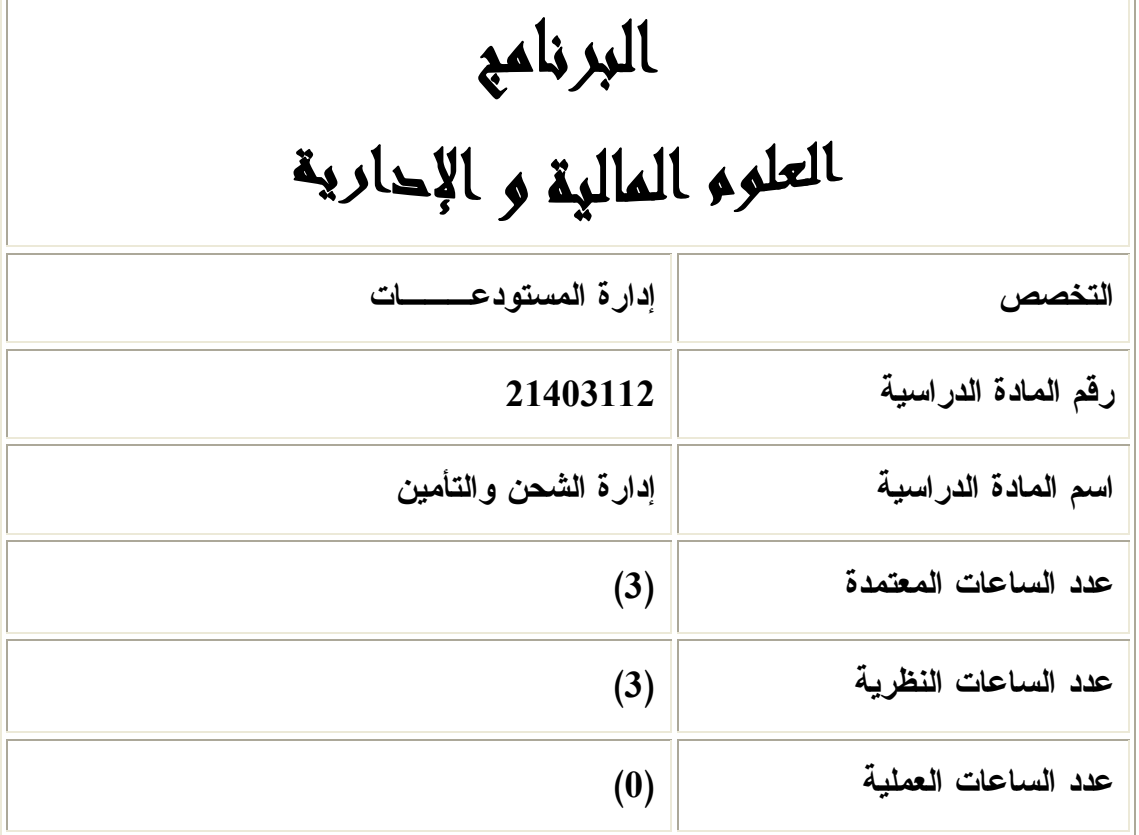

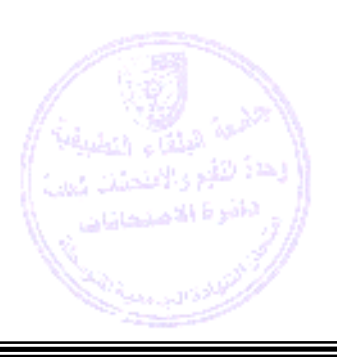

=

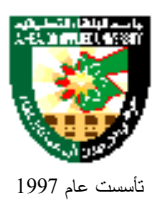

**وصف المادة الدراسية :**

 أنواع الشحن ( الجوي والبحري والسكك الحديدية )، بوالص الشحن بأشكالها المختلفة، مراحل الشحن والطرود، أنواع التأمين وعقد التأمين وأطرافه، إعادة التامين، احتساب قسط التامين والتعويض، دراسة نماذج مختلفـة مـن عقـود التامين .

**أهداف المادة الدراسية :**

#### **بعد دراسة هذه المادة يتوقع من الطالب أن يكون قادراً على تحقيق الأهداف التالية:**

- .1 تعريف الطالب بشحن المواد وأهميته وطرقه .
- .2 تعريف الطالب بالمراحل المختلفة لشحن المواد .
- .3 تعريف الطالب بماهية التامين ونشأته وأهدافه وأنواعه والشروط الواجب توفرها في شركات التامين .
	- .4 تعريف الطالب بأنواع التامين البحري والجوي والبري .
	- 5. تعريف الطالب بكيفية قراءة بوليصة التامين وبكيفية احتساب مبلغ التامين ونسب التعويض.
		- .6 تعريف الطالب بعقد التامين ضد الحوادث والحريق وشروطه وأقسامه .
		- .7 تعريف الطالب بأهمية إعادة التامين فيجب الحفاظ على الممتلكات العالية القيمة .
			- .8 تعريف الطالب بأنواع المطالبات تجاه شركات التامين .

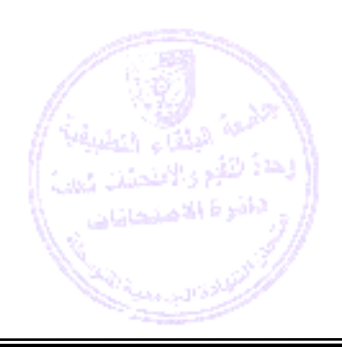

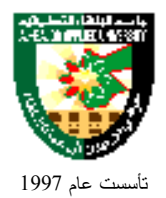

**الوصف العام :**

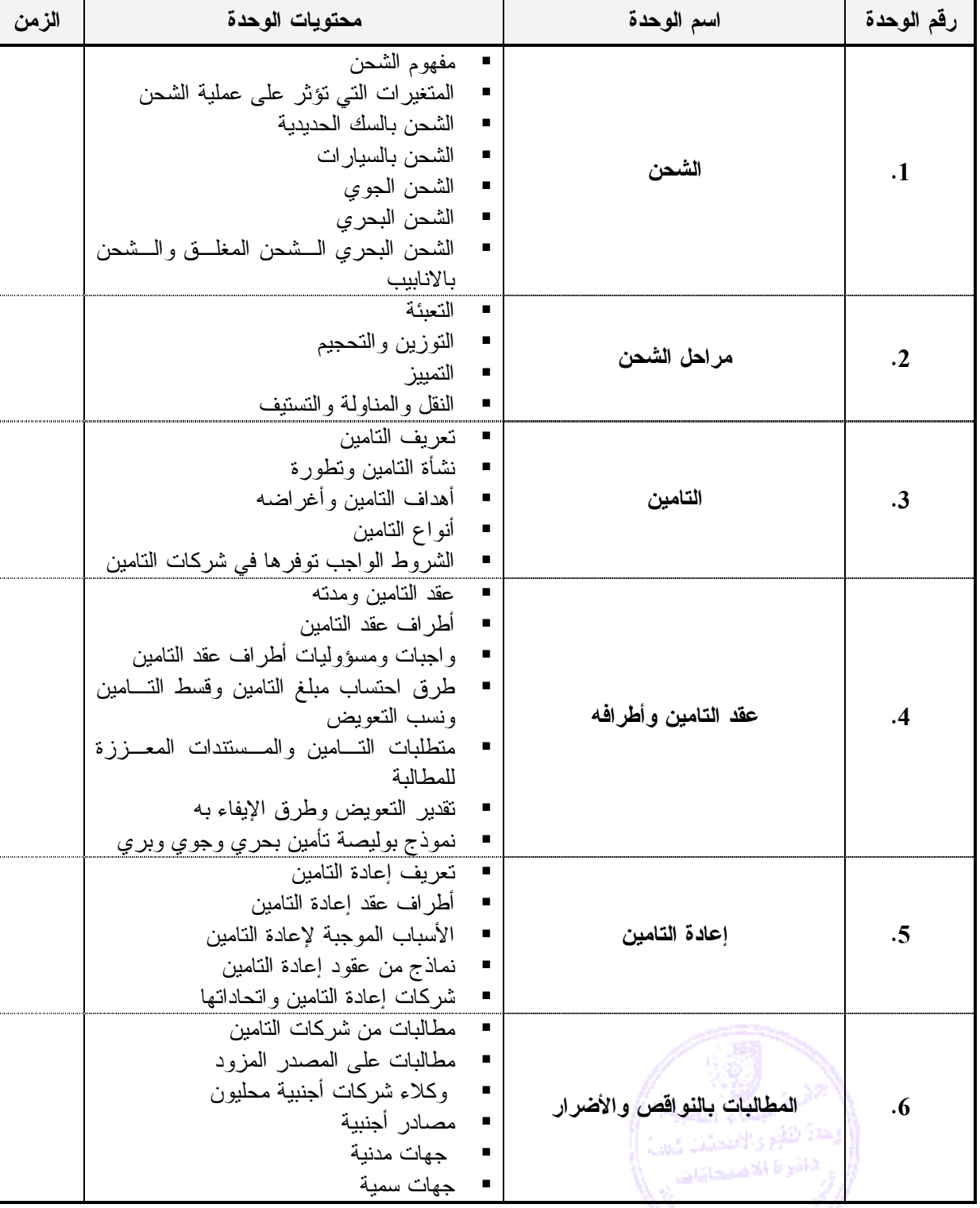

**تطبق هذه الخطة الدراسية اعتباراً من بداية العام الجامعي 2009/2008**

San San S

=

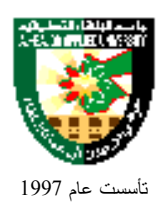

#### **طرق التقييم المستخدمة :**

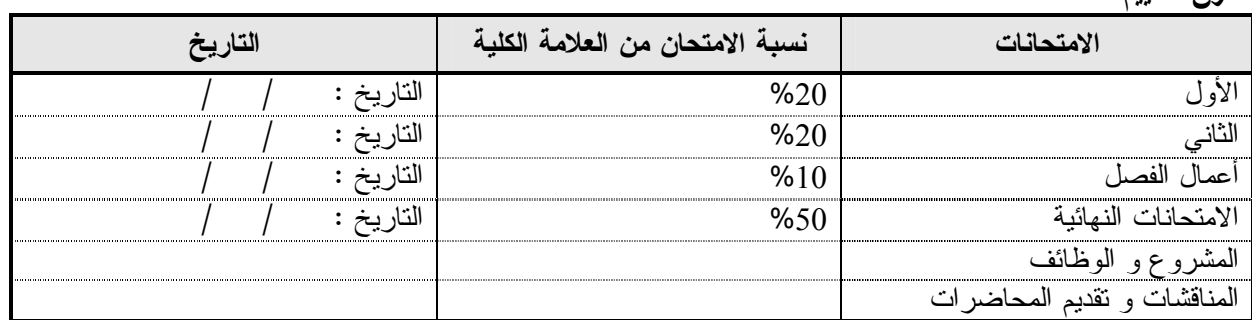

#### **طرق التدريس :**

يحدد عضو هيئة التدريس الطريقة المستخدمة من خلال(محاضرة، عرض، مناقشات، مختبرات ).

#### **الكتب والمراجع :**

**.1** سطام العمرو، علي المشاقبة ، محمد العدوان ،- إدارة الشحن والتامين – دارصفاء للنشر والتوزيع 2005 الطبعة الأولى **.**

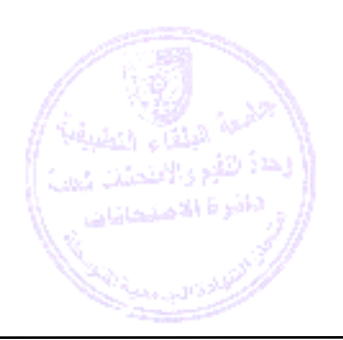

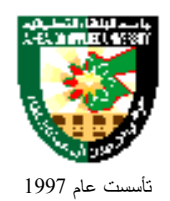

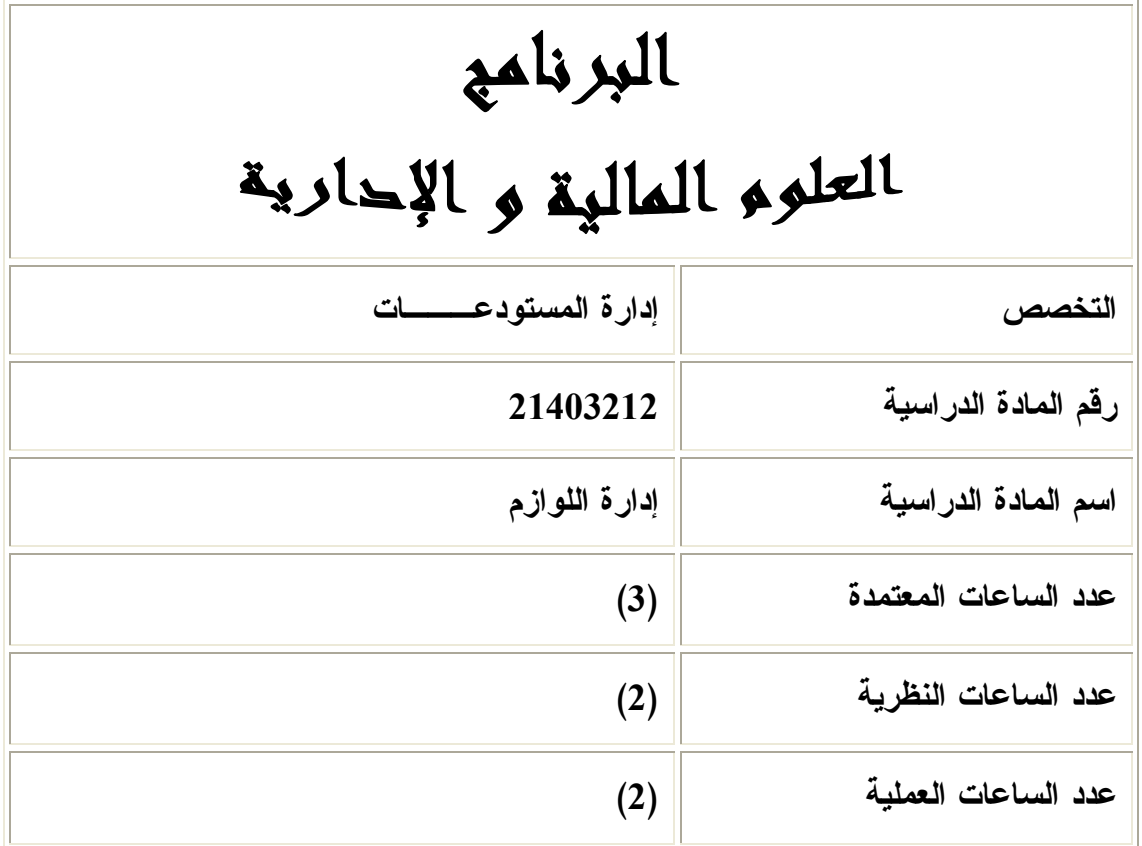

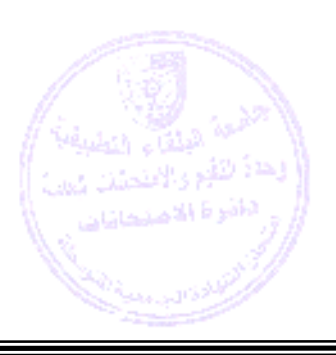

=

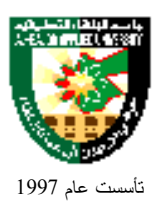

### جامعة البلقاء التطبيقية

**وصف المادة الدراسية :**

 استلام المواد والمطالبات ، وأنواعه والتوريد والشطب والمناولة وأهدافها ومظاهر المناولة السيئة ، حسابات التزويـد ومراحل دورة التزويد، الكتالوجات ومسؤولية إعداد الطلبيات .

**أهداف المادة الدراسية :**

**بعد دراسة هذه المادة يتوقع من الطالب أن يكون قادراً على تحقيق الأهداف التالية:**

- .1 تعريف الطالب بإدارة المواد وأهميتها . .2 تعريف الطالب بأسس ومبادئ تشكيل لجان الاستلام وواجباتها . .3 تعريف الطالب بعمليتي الاستلام المبدئي والنهائي للمواد حتى تسليمها إلى أمين المستودع ومعالجة المواد المخالفة . .4 تعريف الطالب بأنواع صرف المواد وإجراءات الصرف . .5 تعريف الطالب بعملية توريد المواد بين المستودع الفرعي إلى المستودع الرئيسي . .6 تعريف الطالب بإجراءات تدوير المواد بين المستودعات الفرعية . .7 تعريف الطالب بمبادئ شطب المواد في السجلات الترصيد . .8 تعريف الطالب بوسائل المناولة والتفريق بين المناولة الجيدة والرديئة .
	- .9 تعريف الطالب بأعمال التزويد وحساباته ومراحله ومصادر عمليات التزويد .

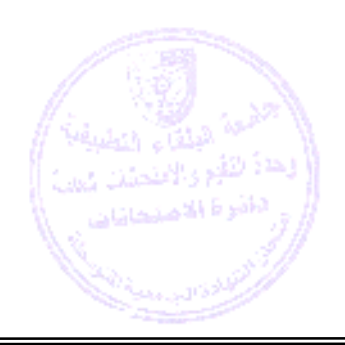

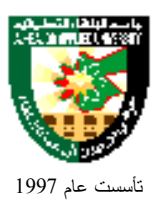

## جامعة البلقاء التطبيقية

**الوصف العام :**

=

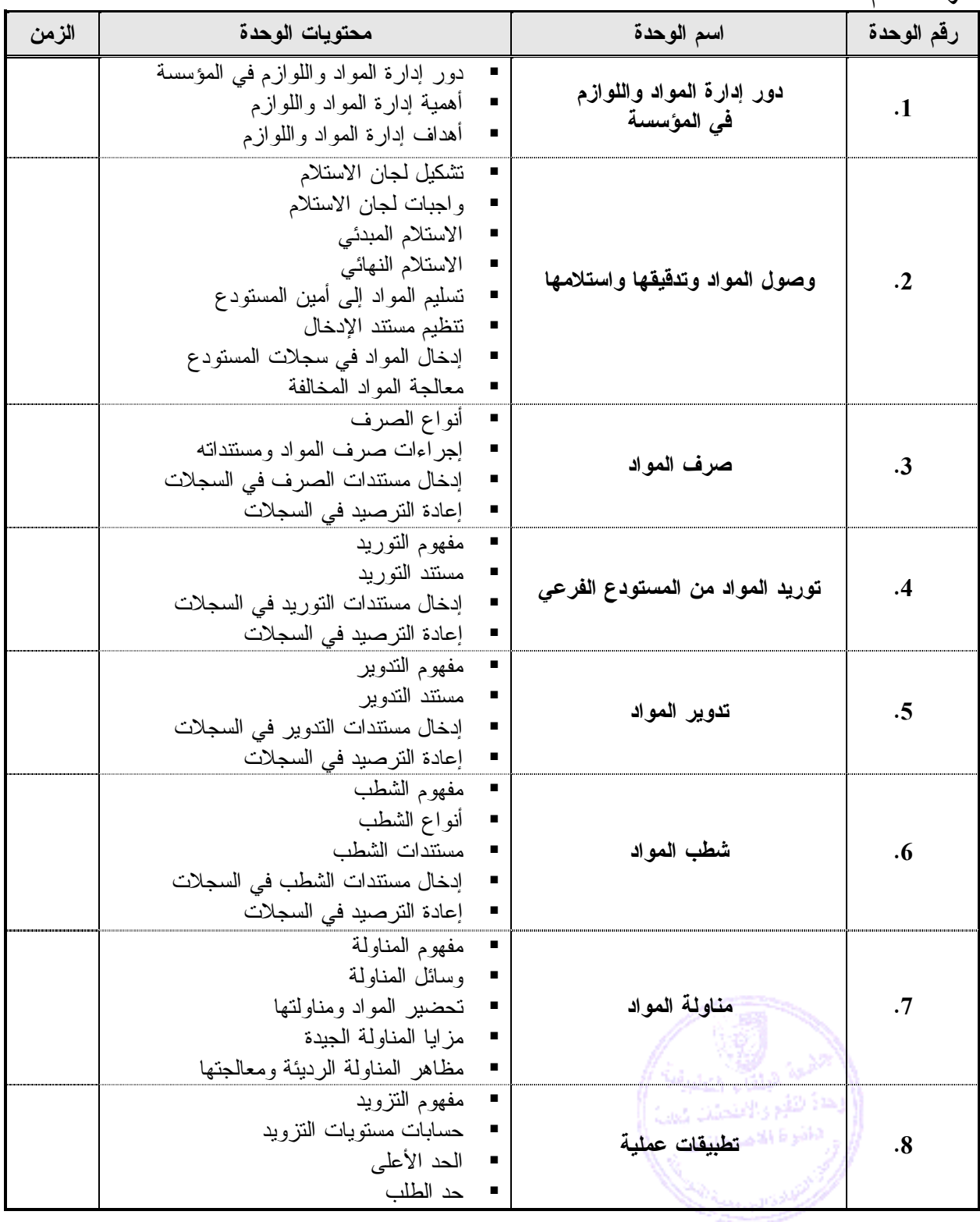

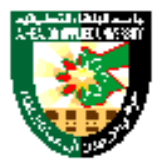

# Al-Balqa' Applied University

تأسست عام 1997

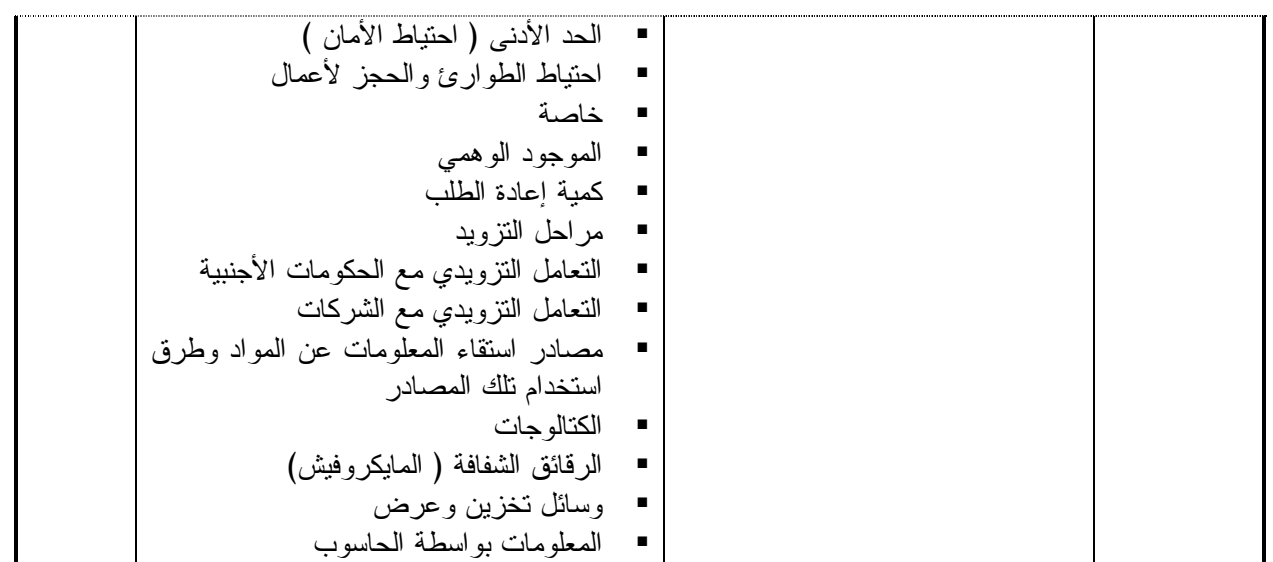

#### **طرق التقييم المستخدمة :**

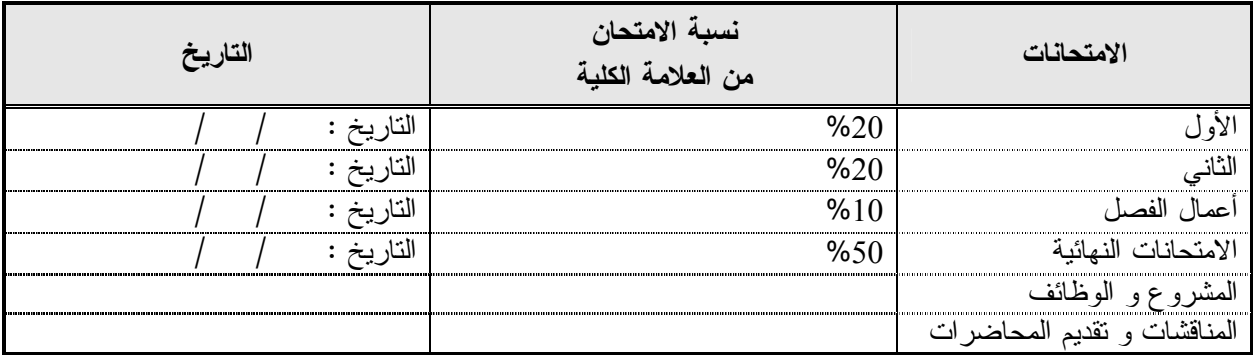

### **طرق التدريس :**

يحدد عضو هيئة التدريس الطريقة المستخدمة من خلال(محاضرة، عرض، مناقشات، مختبرات ).

**الكتب و المراجع :**

=

.1 محمد حيدر محيلان ( إدارة اللوازم ) دار صفاء للنشر والتوزيع عمان 2002 .م

البلقاء النطبية وحدة الثقع والاقتحلات لمو .<br>الطفو فا الاصليطانيات

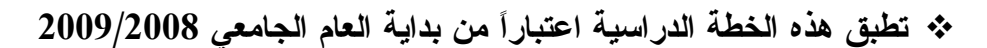

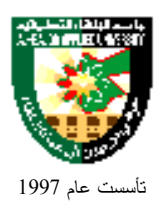

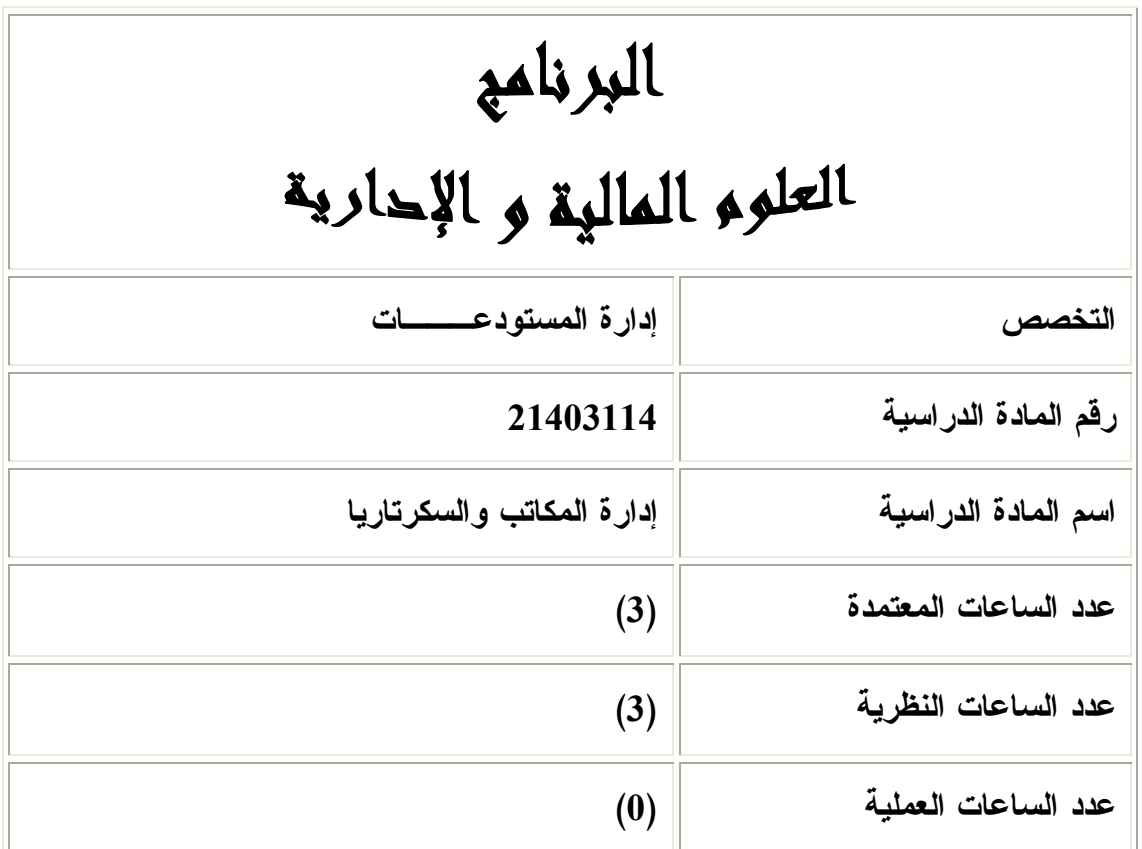

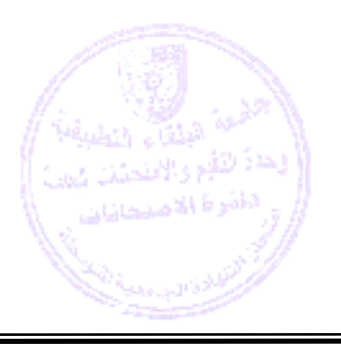

۰

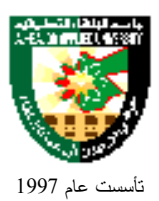

**وصف المادة الدراسية :**

 وصف المكتب وكيفية تصميمه ليتناسب مع أهداف المنشأة والواجبات والمـسؤوليات المنوطـة بعمـل الـسكرتير، والتقنيات الحديثة المستخدمة في إنجاز الأعمال المكتبية .

**أهداف المادة الدراسية :**

### **بعد دراسة هذه المادة يتوقع من الطالب أن يكون قادراً على تحقيق الأهداف التالية:** .1 التعرف إلى مفهوم والسكرتاريا كموضوع هام لإدارة الأعمال المكتبية وكيفية إنجازها . 2. النعرف إلى المكتب كوسيلة لإدارة أعمال المنشأة وتحقيق أهدافها. .3 التعرف إلى الأعمال والواجبات المنوطة بعمل السكرتير/ السكرتيرة . .4 التعرف إلى كيفية تصميم المكتب وتنظيمه بشكل يتناسب مع أهداف المنشأة . .5 التعرف إلى كيفية الحصول على المعلومات من مصادرها المختلفة .

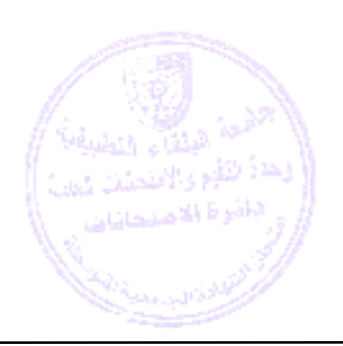

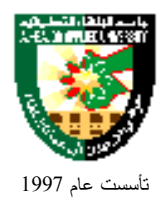

# جامعة البلقاء التطبيقية

**الوصف العام :**

=

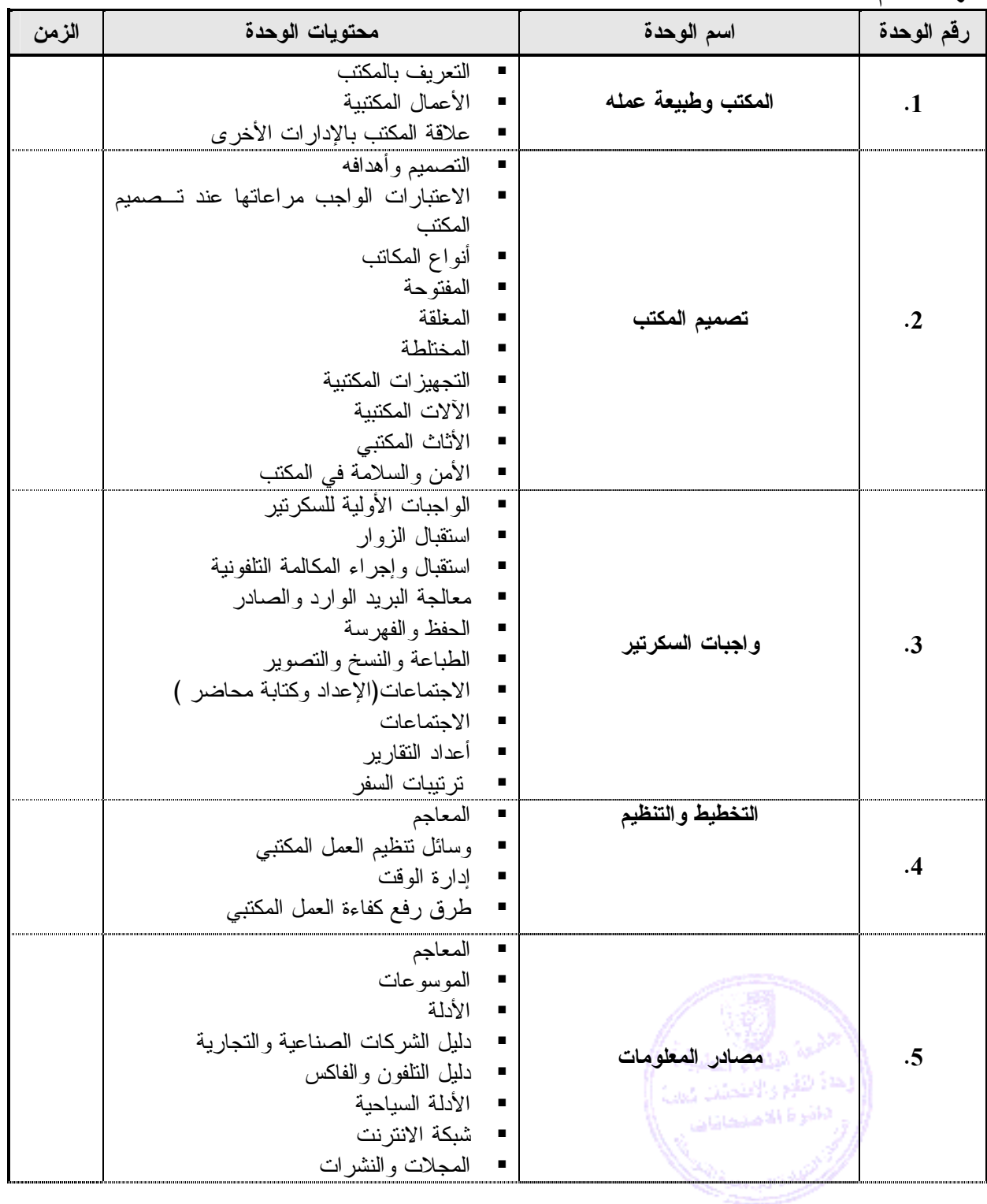

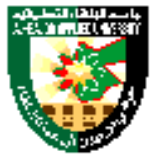

# Al-Balqa' Applied University

تأسست عام 1997

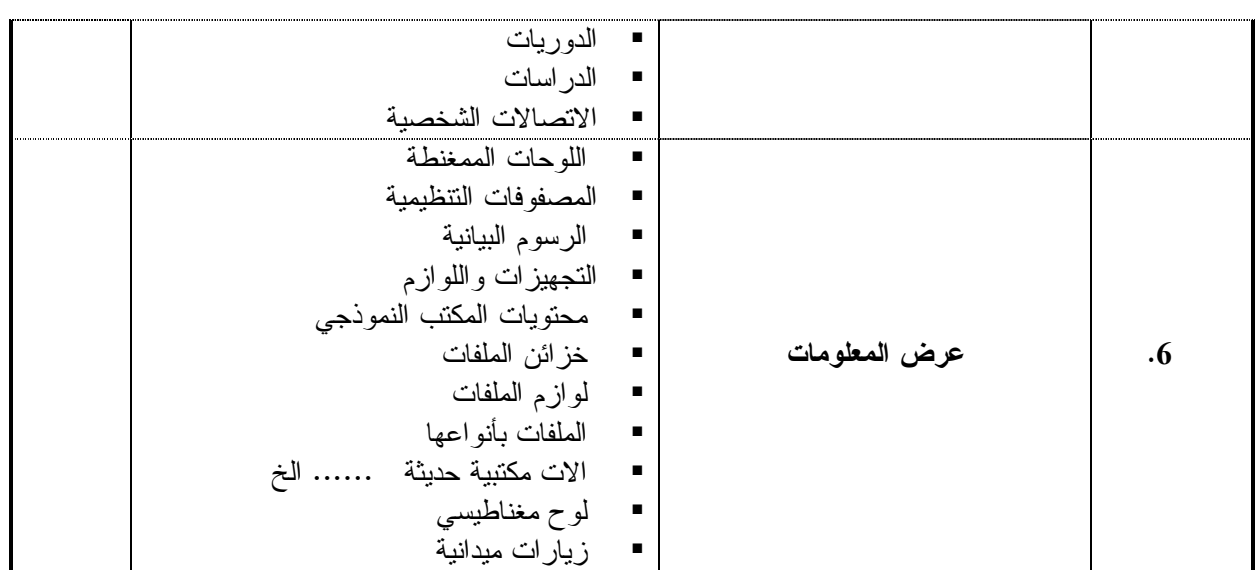

#### **طرق التقييم المستخدمة :**

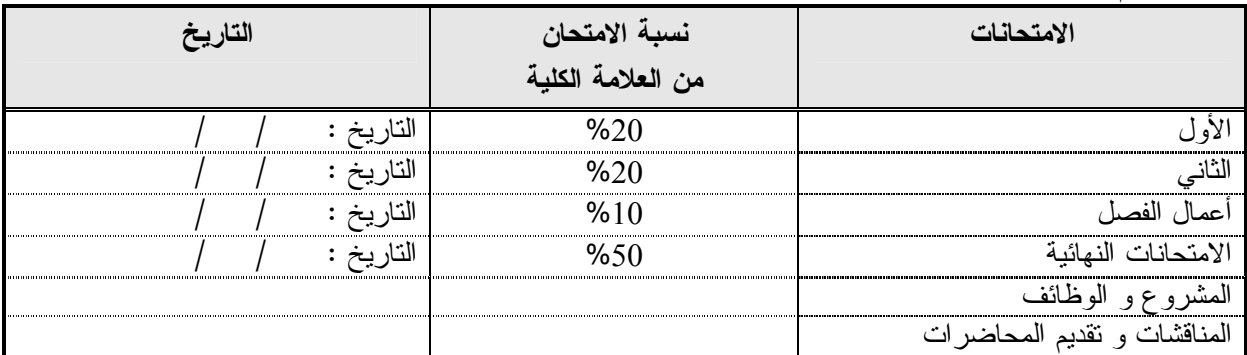

#### **طرق التدريس :**

يحدد عضو هيئة التدريس الطريقة المستخدمة من خلال(محاضرة، عرض، مناقشات، مختبرات ).

**الكتب و المراجع :**

**.1** علي ربابعة : اعمال المكاتب والسكرتاريا ، دار الفكر عمان ، 2002 م

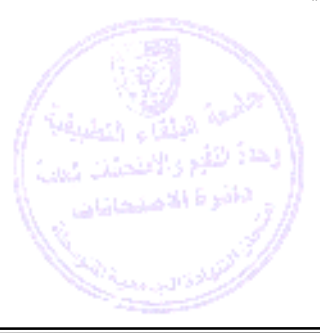

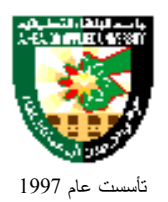

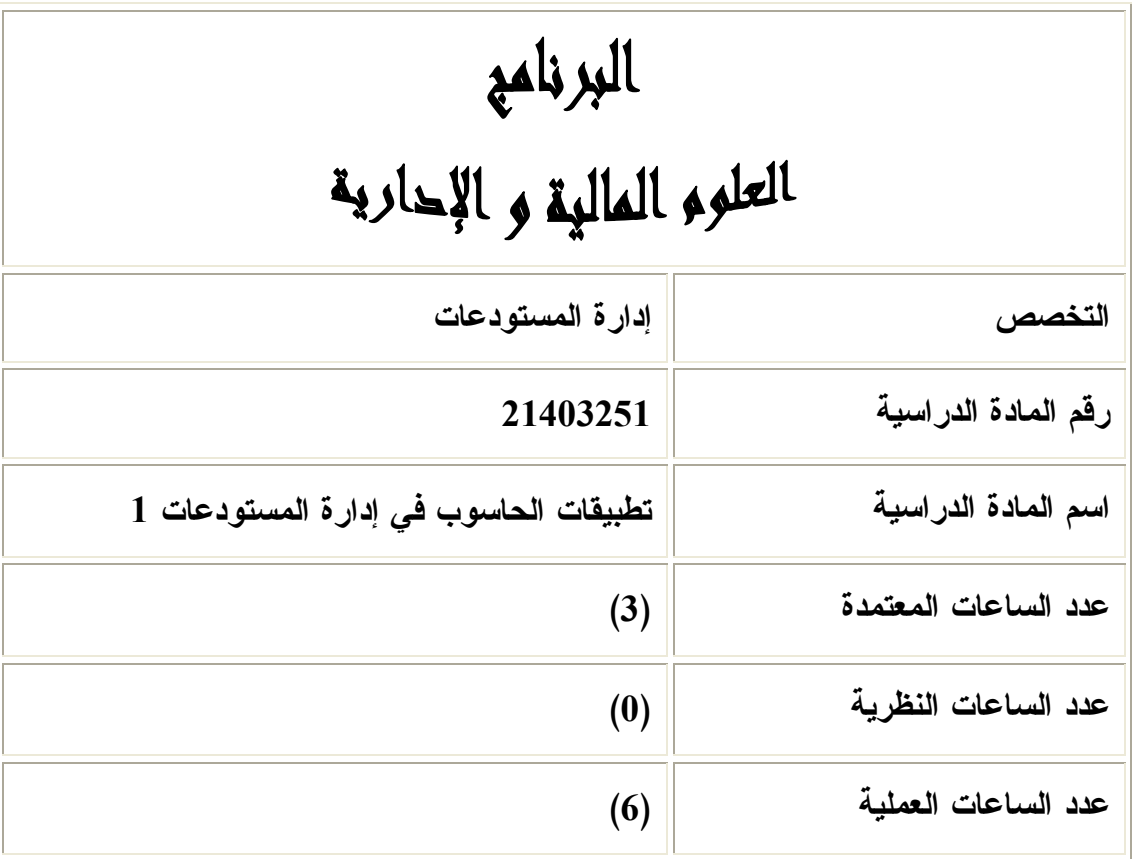

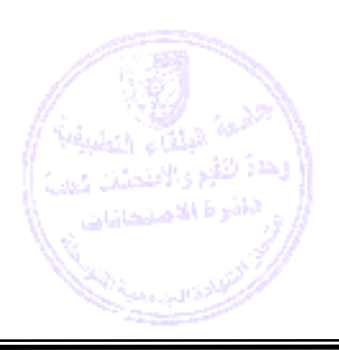

=

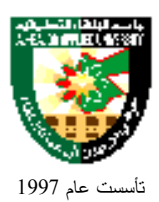

#### **وصف المادة الدراسية :**

\* تدريب الطالب على استخدام البرامج الإدارية الجاهزة في مجال الأعمال والتي تشمل إدارة شؤون الافراد والرواتــب والأجور، وعمليات الشراء والتخزين والمستودعات وخدمة العملاء .

**أهداف المادة الدراسية :**

**بعد دراسة هذه المادة يتوقع من الطالب أن يكون قادراً على تحقيق الأهداف التالية:**

- .1 إكساب الطالب المهارات الحاسوبية في إدارة شؤون الأفراد وتقدير دفع الرواتب والأجور .
	- .2 إكساب الطالب المهارات الحاسوبية في تنفيذ عمليات الشراء .
	- .3 إكساب الطالب المهارات الحاسوبية في المستودعات والتخزين .
		- .4 إكساب الطالب المهارة في خدمة العملاء .

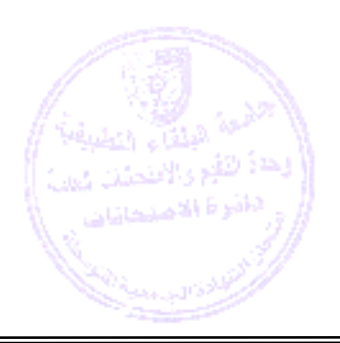

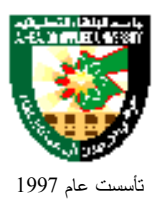

## جامعة البلقاء التطبيقية

**الوصف العام :**

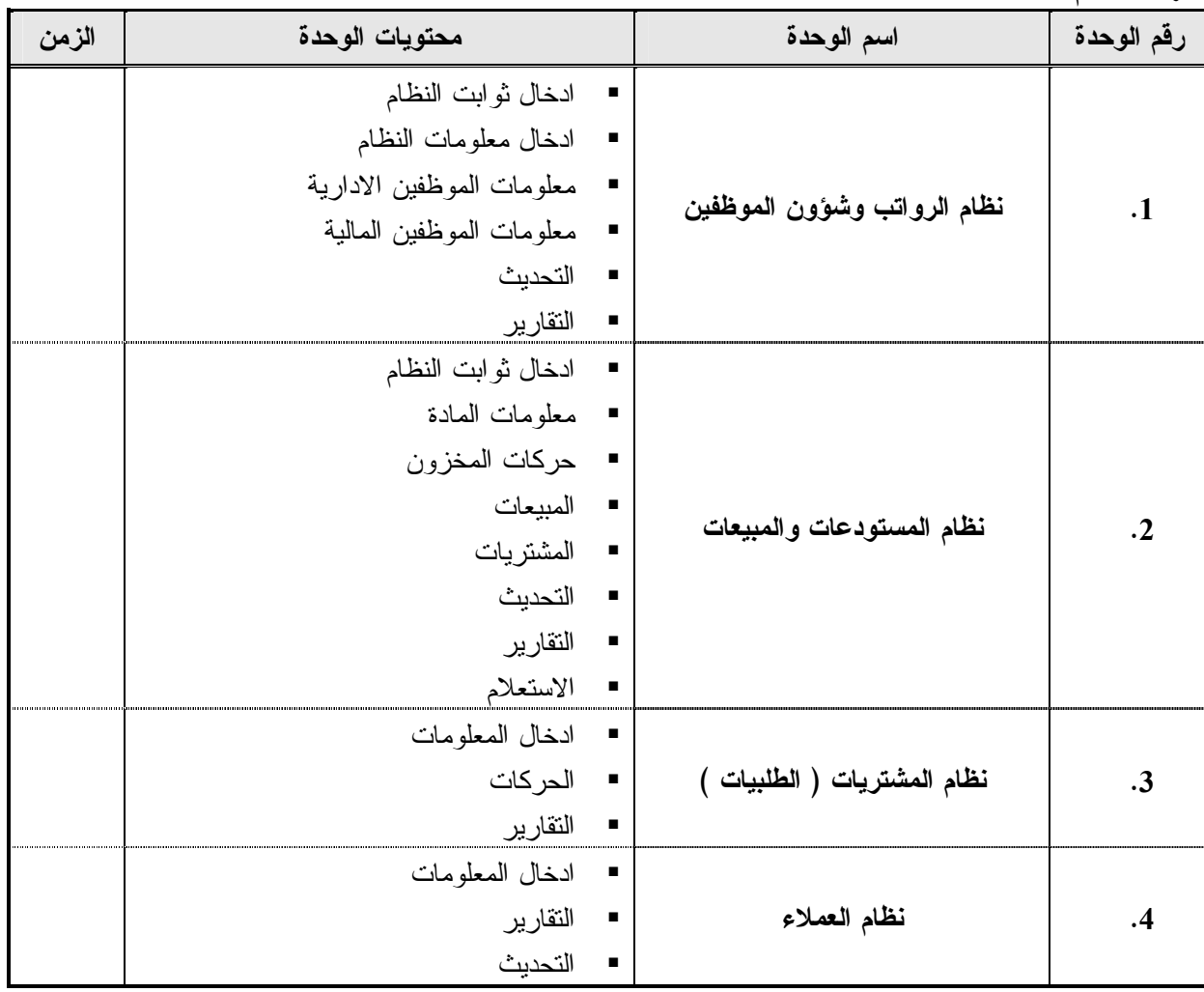

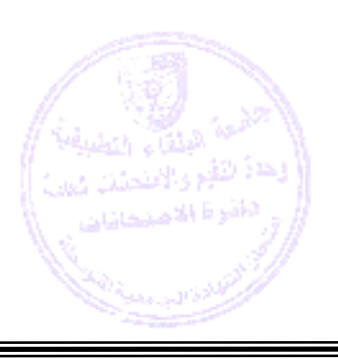

=

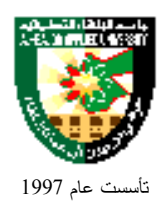

**طرق التقييم المستخدمة :**

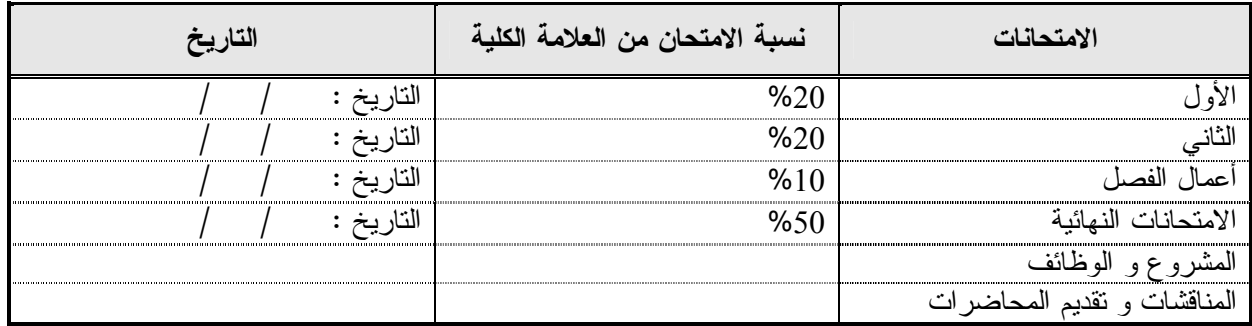

#### **طرق التدريس :**

يحدد عضو هيئة التدريس الطريقة المستخدمة من خلال(محاضرة، عرض، مناقشات، مختبرات ).

### **الكتب و المراجع :**

- **.1** شركة الكمبيوترات والكهربائيات العامة : نظام ألفا 1995 .
- **.2** هيثم الزعبي " التطبيقات الإدارية والمالية في الحاسوب ( أنظمة ألفا الإدارية ) عمان الطبعة الأولى 2001 .

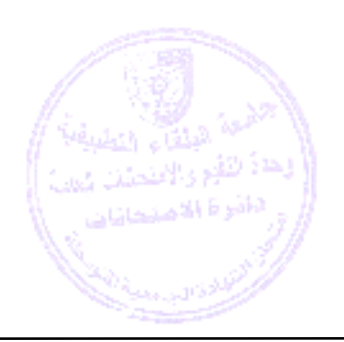

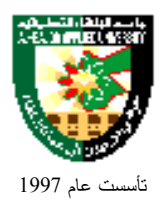

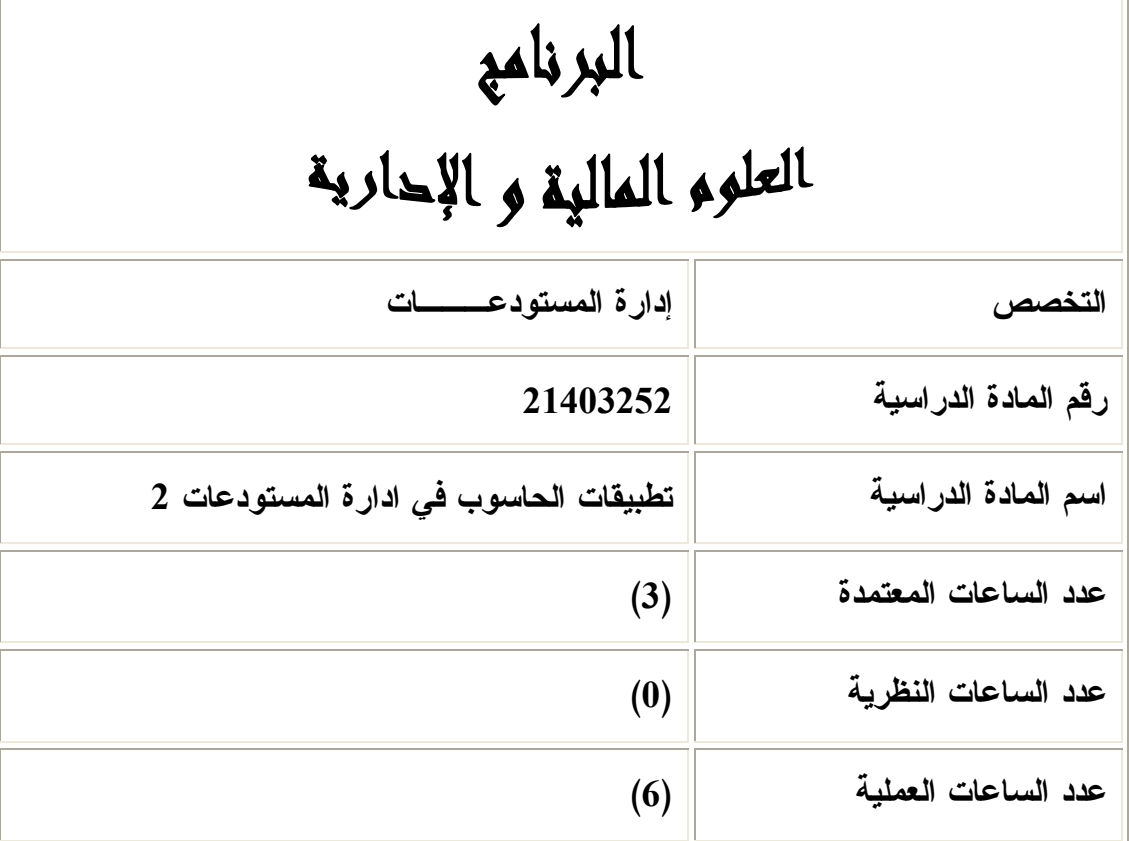

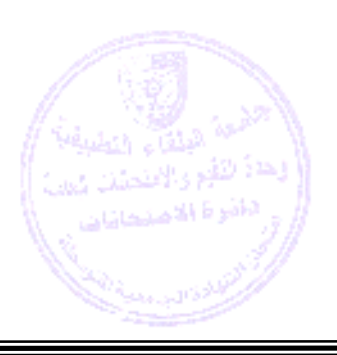

=

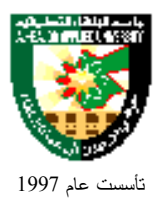

### **خاص بالكليات العسكرية وصف المادة الدراسية :**

 نظام الحاسب الآلي يشمل الأنظمة التالية : نظام المستودعات والتزويد، نظام الأعمال، نظام الآليات، نظام الأسلحة، نظام الفواتير ( الشراء المحلـي ، ) نظـام فواتير الشحن نظام متابعة الطلبيات الأمريكية ( DAMES ، ( على شبكة الإنترنت، نظام فرز ومتابعـة طلبيـات الجيش الأمريكي ( STAR–PC( ، نظام استعلام الجيش الأمريكي الفوري .

**أهداف المادة الدراسية :**

### **بعد دراسة هذه المادة يتوقع من الطالب أن يكون قادراً على تحقيق الأهداف التالية:**

- **.1** إكساب الطالب المعرفة بنظام الحاسب الآلي للمستودعات والتزويد ، وباقي الأنظمة الإلكترونية العاملة لدى سلاح الصيانة الملكي .
	- **.2** إكساب الطالب القدرة على الاستعلام وإدخال الطلبيات وقراءة الأرصدة والمواجيد من خلال الحاسب الالي .
		- **.3** إكساب الطالب القدرة على فهم أنواع حركات المواد وكيفية متابعة وادارة المخزون .
	- **.4** إكساب الطالب المعرفة بطرق استخدام التقارير والوضعيات المتنوعة لمعرفة حياة المواد وللجرد الإلكتروني وفي عملية مطابقة القيود .

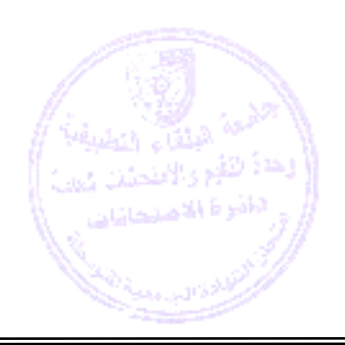

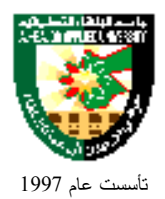

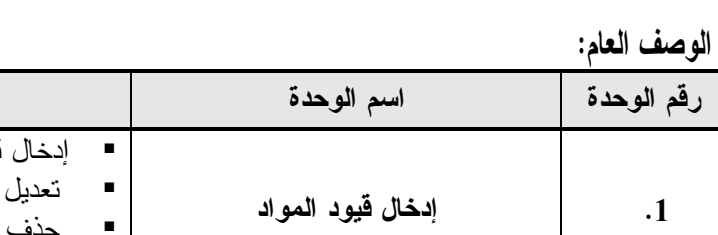

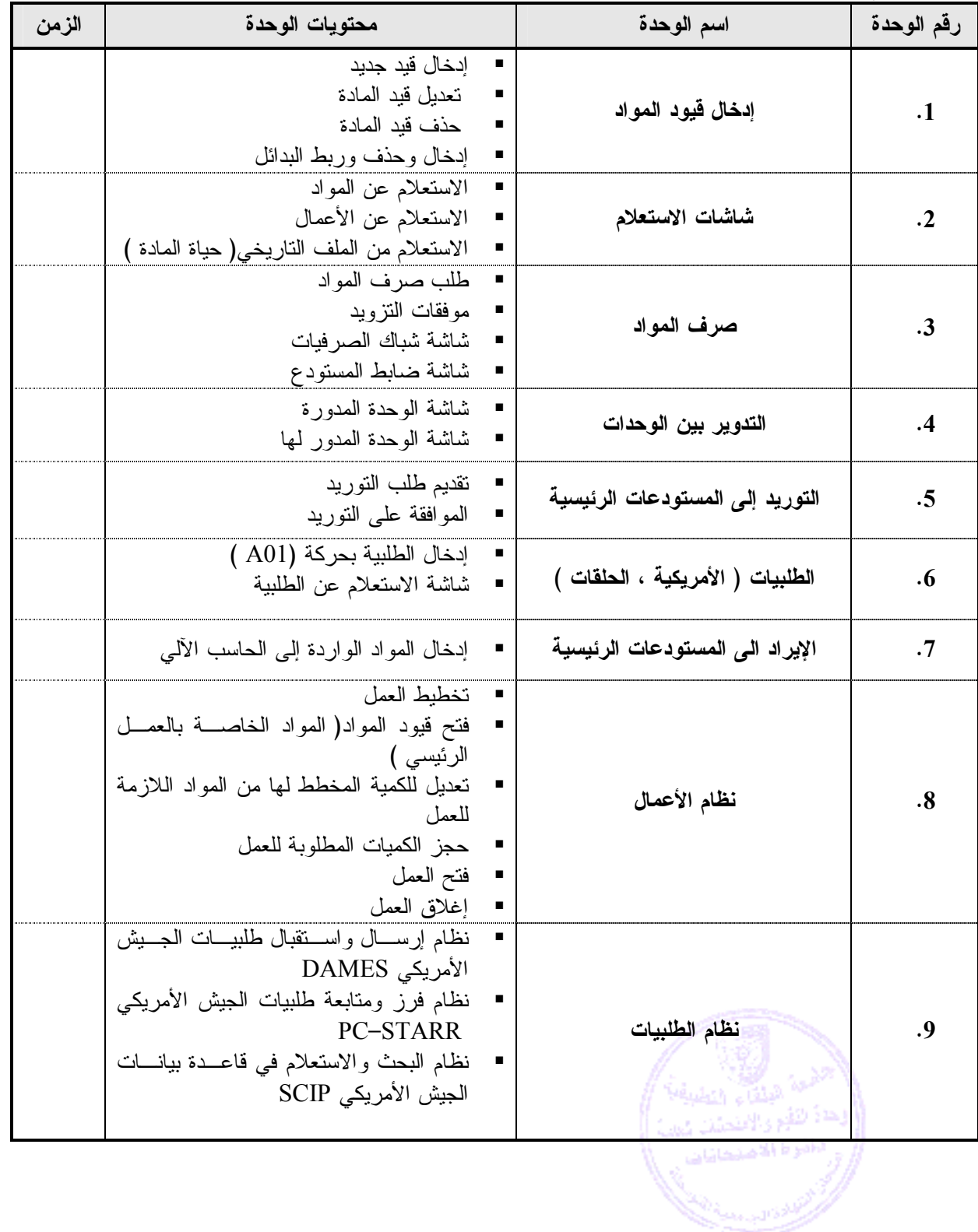

**تطبق هذه الخطة الدراسية اعتباراً من بداية العام الجامعي 2009/2008**

=

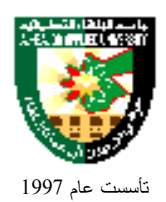

### **طرق التقييم المستخدمة :**

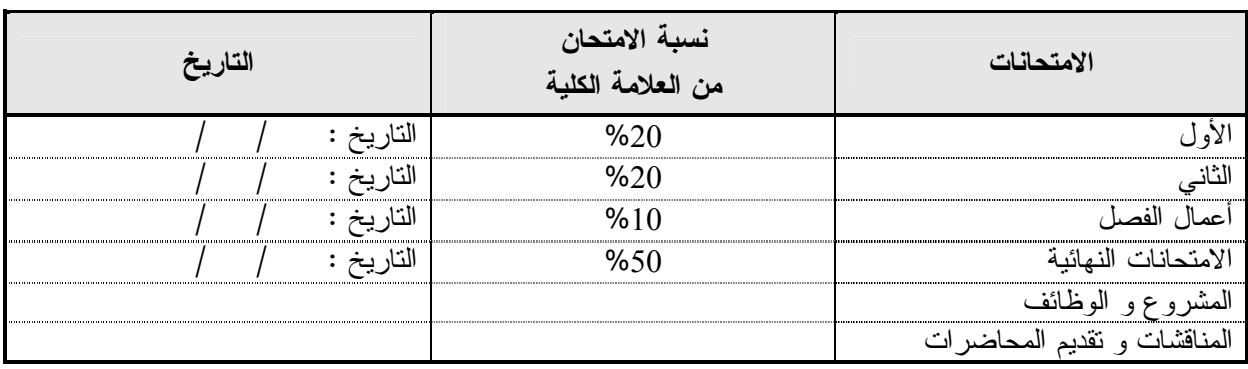

#### **طرق التدريس :**

يحدد عضو هيئة التدريس الطريقة المستخدمة من خلال(محاضرة، عرض، مناقشات، مختبرات ).

#### **الكتب و المراجع :**

.1 الكراسة الفنية لنظام الحاسب الآلي في سلاح الصيانة الملكي 2006.

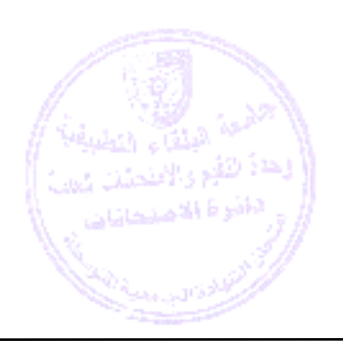

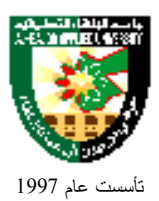

#### **خاص بالكليات المدنية :**

#### **وصف المادة الدراسية :**

برمجية معالج النصوص وورد WORD،وبرمجية اكسل EXCEL ، وتطبيقات اكسس Access .

**أهداف المادة الدراسية :**

**بعد دراسة هذه المادة يتوقع من الطالب أن يكون قادراً على تحقيق الأهداف التالية:**

- **.1** تمكين الطالب من استخدام برمجية وورد بمهارة .
	- **.2** تمكين الطالب من استخدام برمجية اكسل .
	- **.3** تمكين الطالب من استخدام برمجية Access.

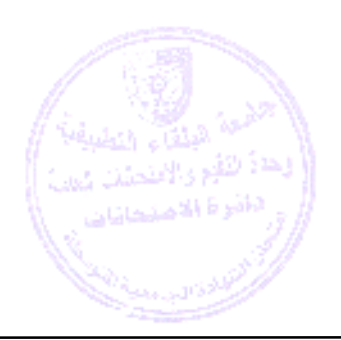

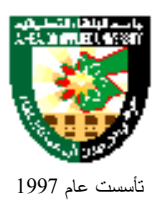

## جامعة البلقاء التطبيقية

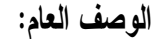

 $=$ 

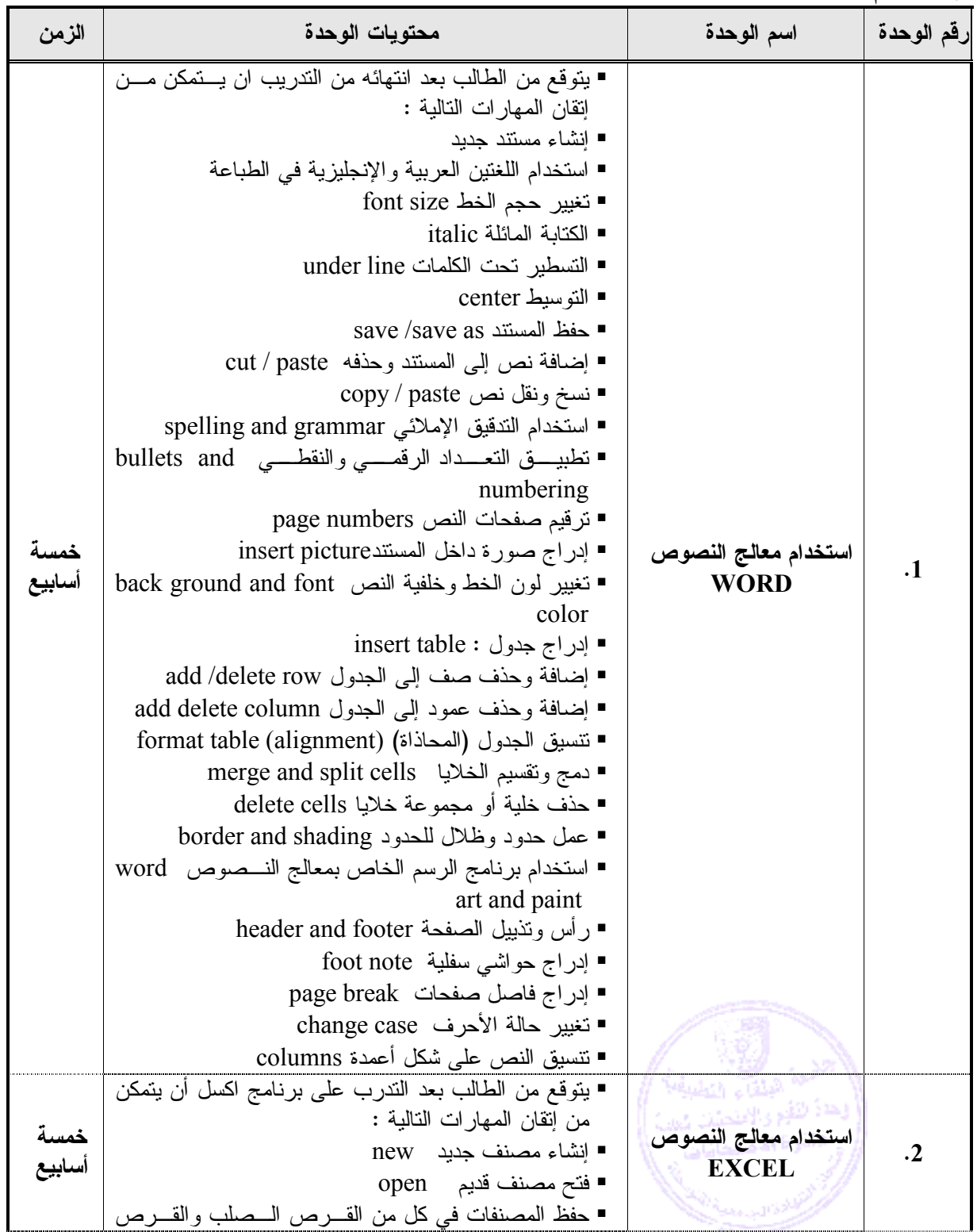

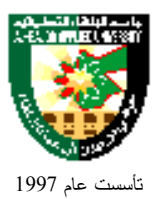

## جامعة البلقاء التطبيقية

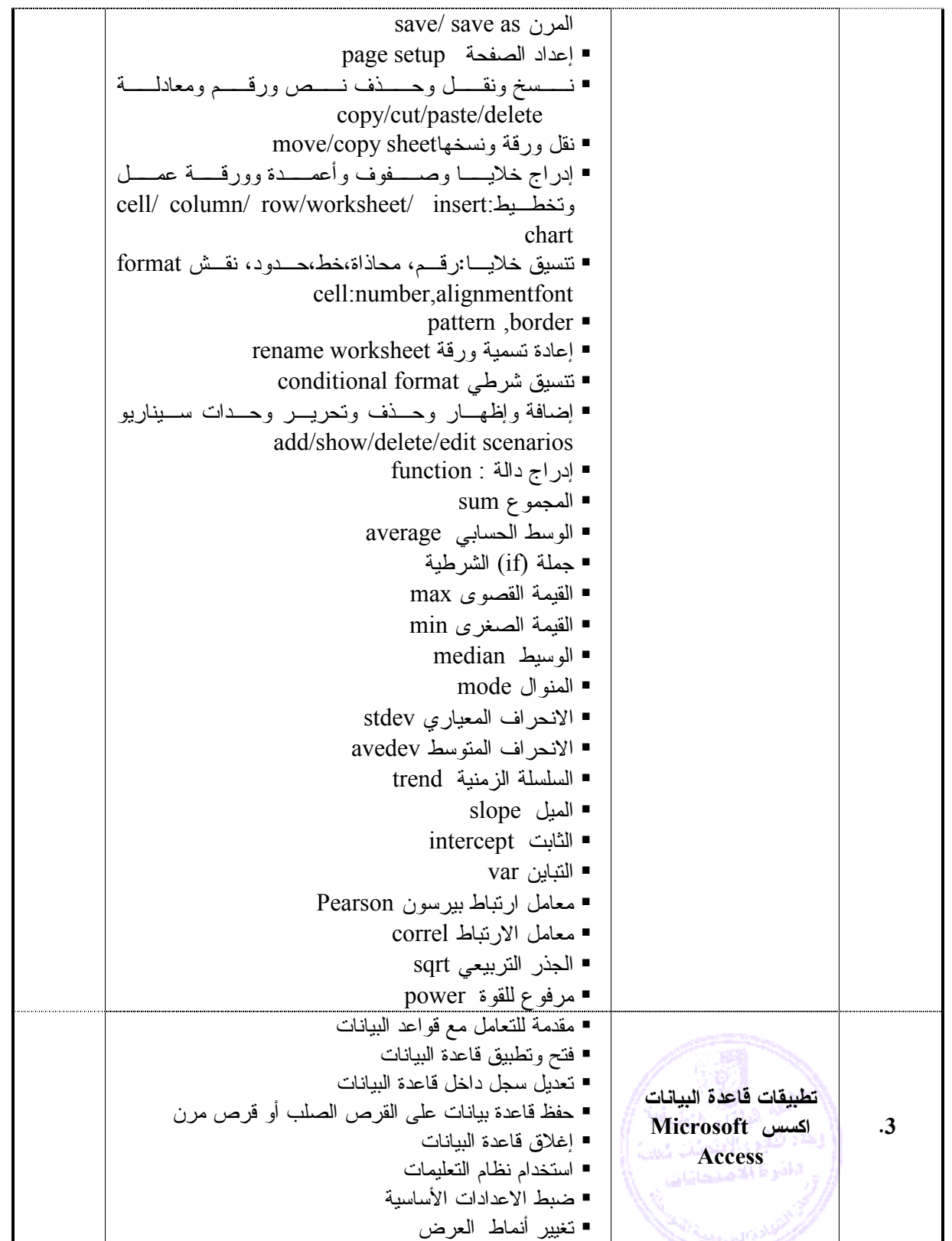

**تطبق هذه الخطة الدراسية اعتباراً من بداية العام الجامعي 2009/2008**

=

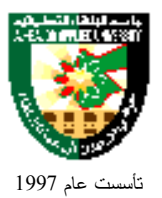

- أنماط العرض الخاصة بأشرطة الأدوات

### جامعة البلقاء التطبيقية

■ إنشاء قاعدة بيانات - العملية الأساسية - تصميم وتخطيط قاعدة بيانات - إنشاء جدول مع حقول وسمات - التحرك داخل الجدول - إدخال بيانات إلى الجدول ■ تحديد المفاتيح - تحديد المفتاح الأساسي - إعداد الفهرسة - تصميم الجدول - تعديل سمات تخطيط الجدول - تعديل سمات الحقل ■ تحديث قاعدة البيانات - تعديل البيانات في جدول ■ إضافة سجلات إلَى قاعدة البيانات - حذف السجلات من قاعدة البيانات - إنشاء النماذج - إدخال البيانات في قاعدة البيانات باستخدام نماذج بسيطة - تعديل تخطيط النموذج ■ نتسيق النص - تغيير لون الخلفية في تخطيط النموذج - جلب ملف صورة الى النموذج - تغيير ترتيب الكائنات داخل التخطيط النموذج - استعادة المعلومات ■ العمليات الأساسية - فتح قاعدة بيانات موجودة - البحث عن سجل تبعا لمعيار معين - إنشاء استعلام - إنشاء استعلام مع مجموعة معايير - حفظ استعلام - إضافة عوامل تصفية - إنشاء استعلام مع مجموعة معايير - حفظ استعلام - اضافة عوامل تصفية - انهاء التصفية - اضافة حقول الى الاستعلام - حذف حقول من الاستعلام - التحديد والفرز

- تحديد وفرز البيانات من خلال معيار معين - تحديد وفرز البيانات تبعا للمعاملات المنطقية
	- إصدار التقارير - إنشاء التقارير
- **تطبق هذه الخطة الدراسية اعتباراً من بداية العام الجامعي 2009/2008**

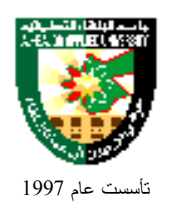

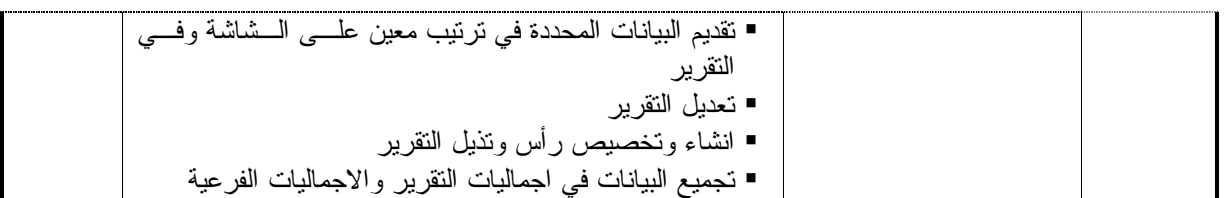

### **طرق التقييم المستخدمة :**

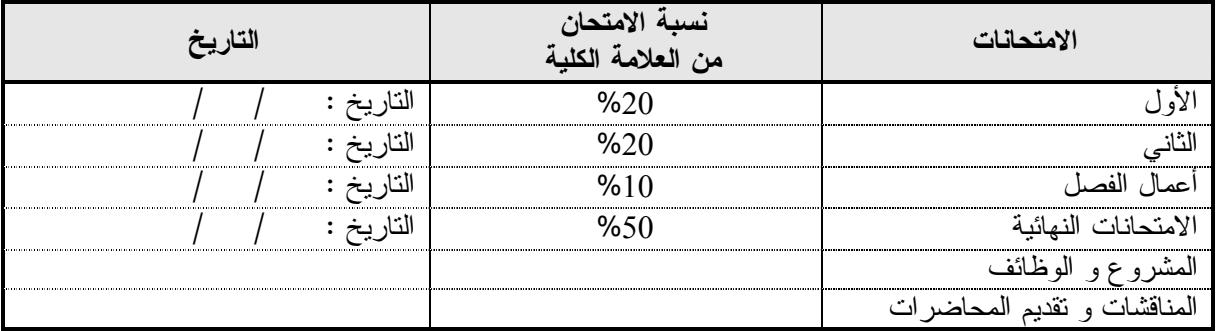

#### **طرق التدريس :**

يحدد عضو هيئة التدريس الطريقة المستخدمة من خلال(محاضرة، عرض، مناقشات، مختبرات ).

#### **الكتب و المراجع :**

- 1. Microsoft office 2003"step by step " ,by online training solution Inc . Microsoft press , 2003
- 2. special edition using Microsoft office 2... ,Ed Bott & others . Que ,1999
	- .3 منهاج الرخصة الدولية لقيادة الحاسوب ICDL.
- .4 مهارات الحاسوب والبرمجيات الجاهزة ، فراس العزة، وعبد الفتاح التميمي ، ومحمد القطاونة ، اليازوري العلمية للنشر والتوزيع 2004 الطبعة العربية.
	- **.5** مهارات الحاسوب والبرمجيات الجاهزة ، دار وائل للنشر والتوزيع 2003 **.**

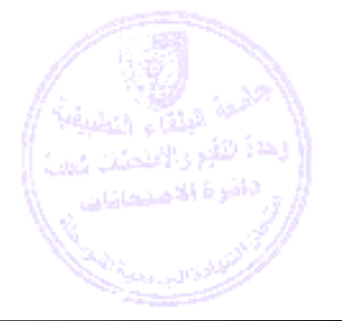

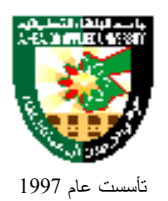

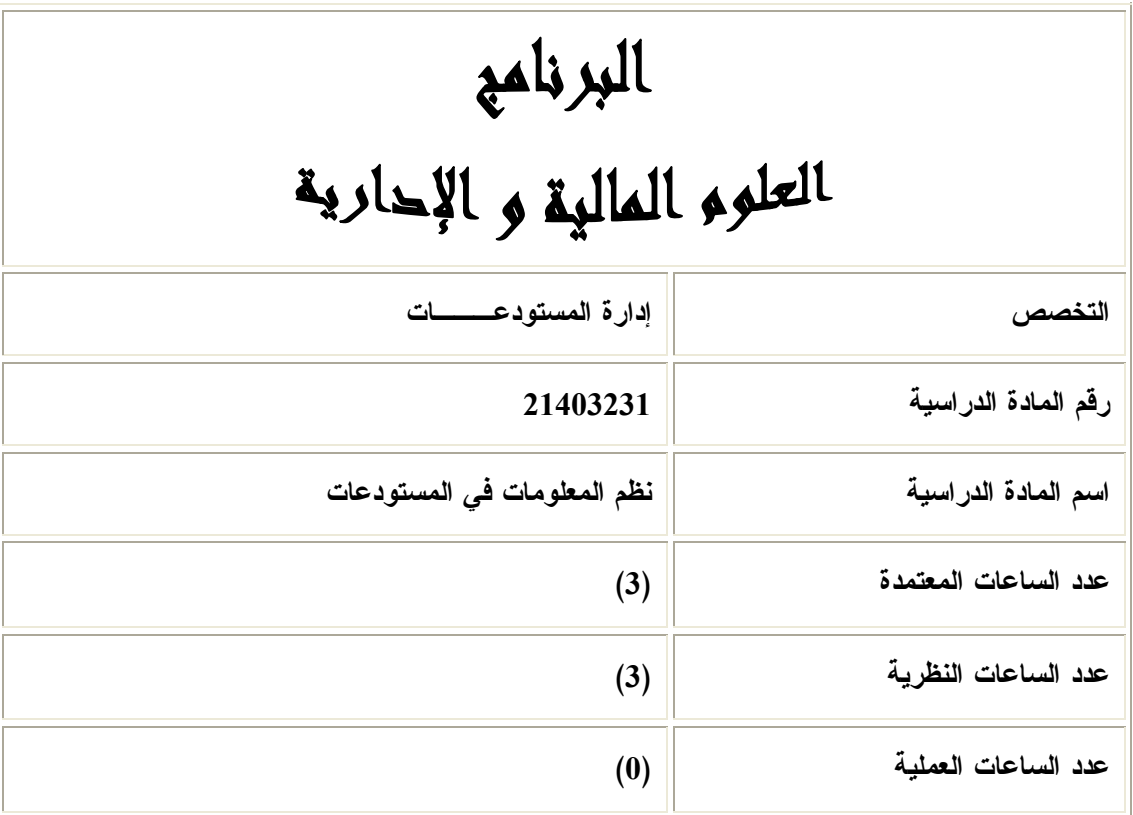

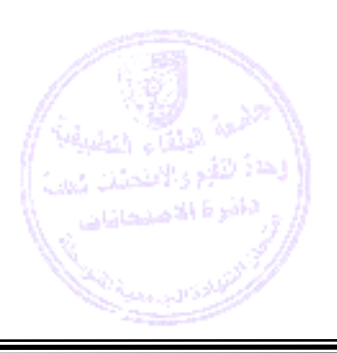

=

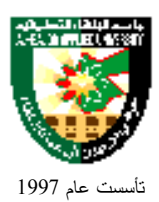

#### **وصف المادة الدراسية :**

 مفهوم النظام وخصائصه ، ومفهوم المعلومات وخصائصها ، وأساسيات نظـم المعلومـات الإداريـة ، وتكنولوجيـا المعلومات (الإدارية، نظم المعلومات الإدارية حسب الوظائف الإدارية ) ومراحل بناء وتطوير نظم المعلومات فــي المستودعات، وإدارة أنظمة المعلومات في المستودعات .

**أهداف المادة الدراسية :**

#### **بعد دراسة هذه المادة يتوقع من الطالب أن يكون قادراً على تحقيق الأهداف التالية:**

- .1 تعريف الطالب بمفهوم النظام وخصائصه، ومفهوم المعلومات وخصائصها . .2 تعريف الطالب بأساسيات نظم المعلومات الإدارية. .3 تعريف الطالب بمفهوم تكنولوجيا المعلومات. .4 تعريف الطالب بأنواع نظم المعلومات الإدارية. .5 تعريف الطالب بمراحل بناء وتطوير نظم المعلومات في المستودعات.
	- .6 تعريف الطالب بإدارة أنظمة المعلومات في المستودعات .

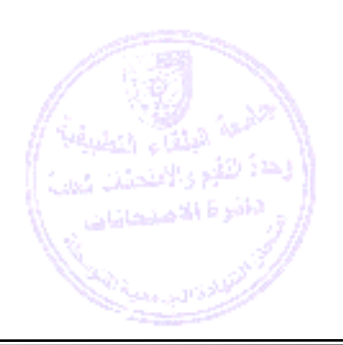

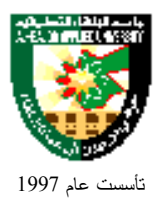

# جامعة البلقاء التطبيقية

**الوصف العام :**

=

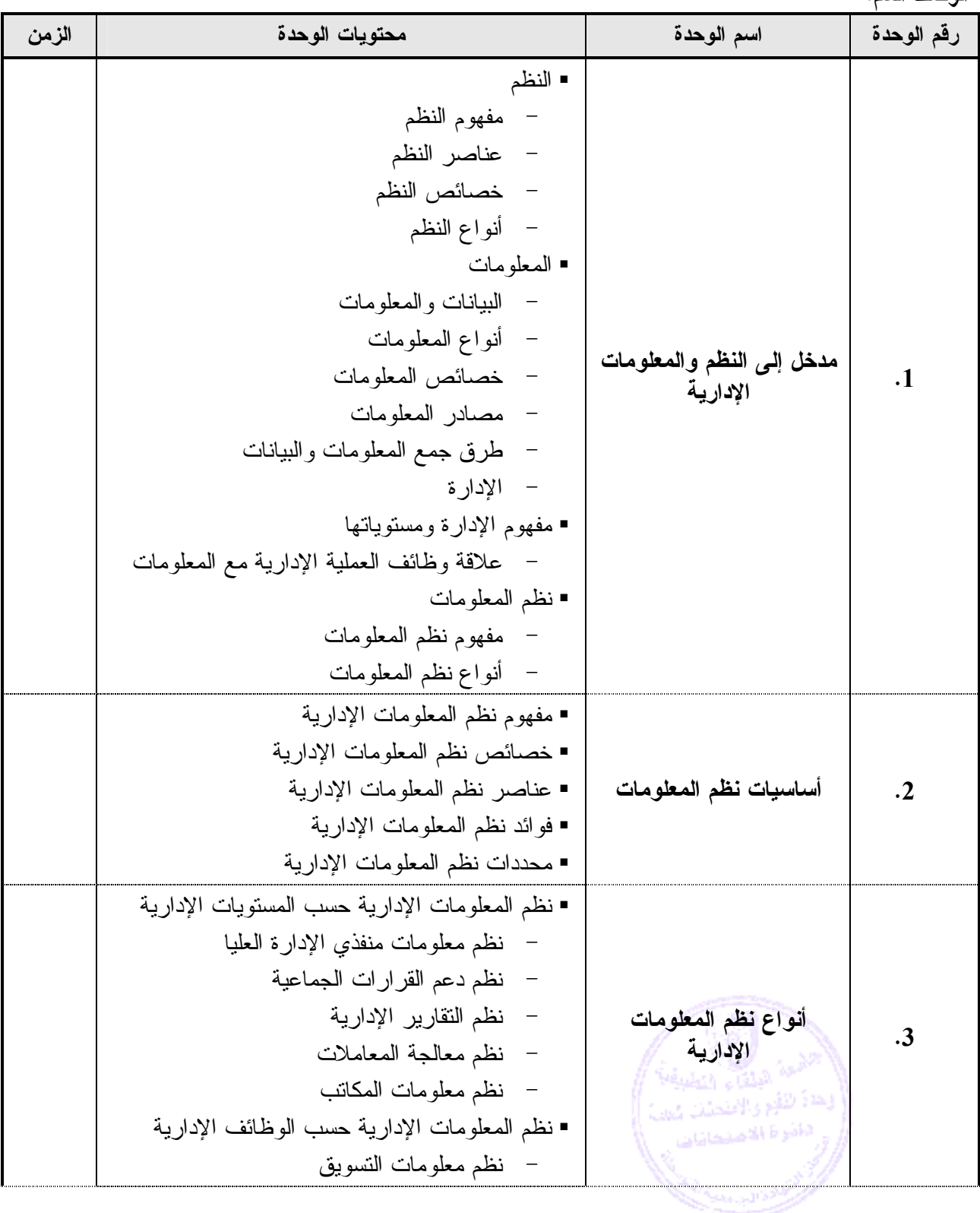

### eks met É Ş

## Al-Balqa' Applied University

جامعة البلقاء التطبيقية

تأسست عام 1997

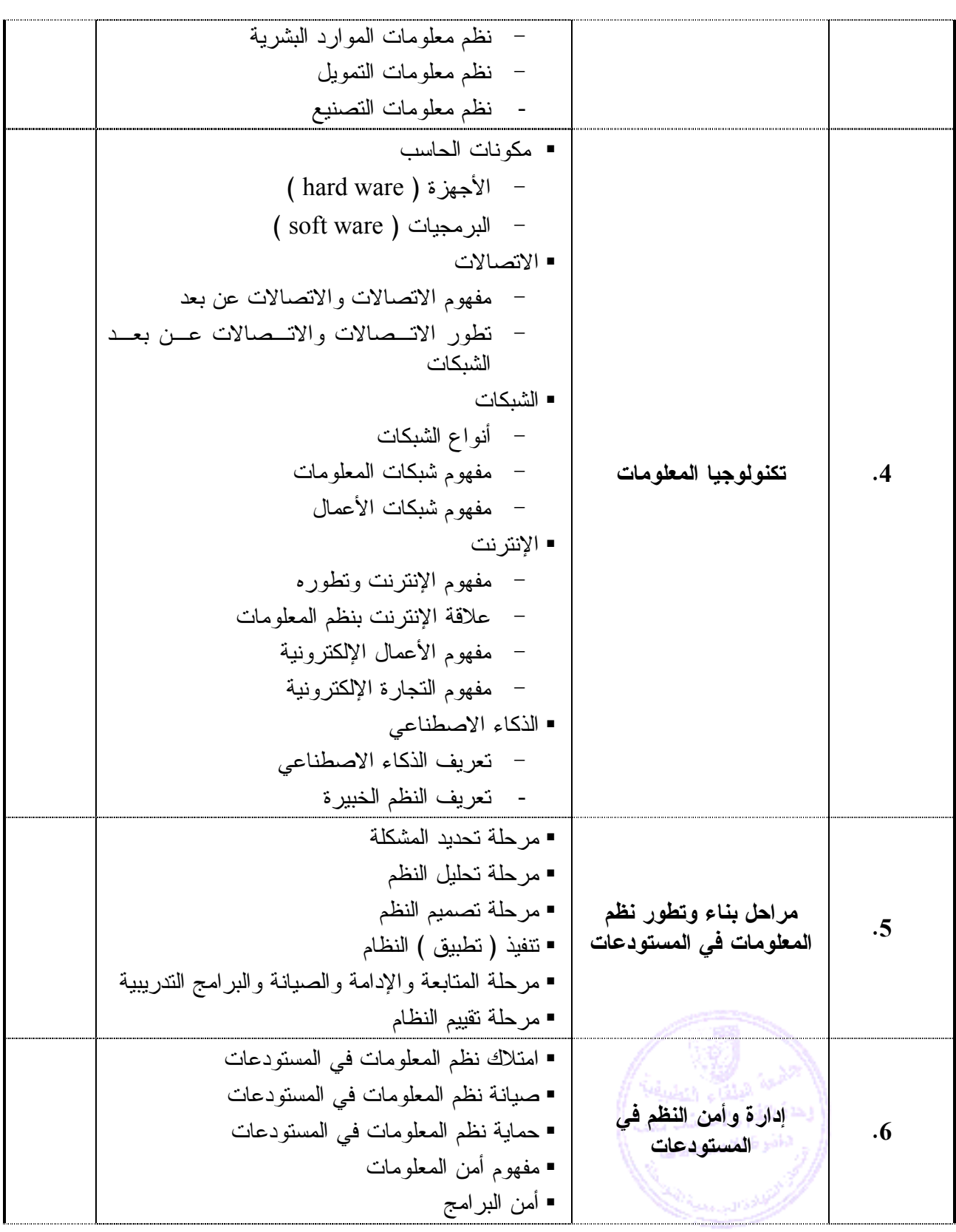

**تطبق هذه الخطة الدراسية اعتباراً من بداية العام الجامعي 2009/2008**

 $=$ 

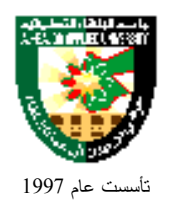

- أمن الأجهزة - الفيروسات والحماية منها - أمن المواقع وحمايتها

### **طرق التقييم المستخدمة :**

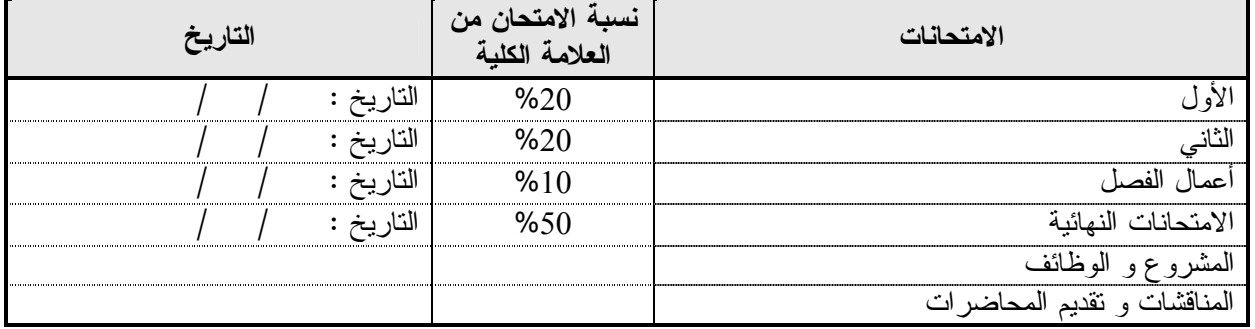

#### **طرق التدريس :**

يحدد عضو هيئة التدريس الطريقة المستخدمة من خلا (ل محاضرة، عرض، مناقشات، مختبرات ).

**الكتب و المراجع :**

#### **الكتاب المقرر**

**.1** نظم المعلومات الإدارية، د. إيمان فاضل- هيثم محمد الزعبي، عمان، دار صفاء، 2004 . م

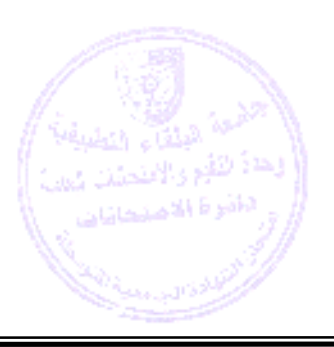